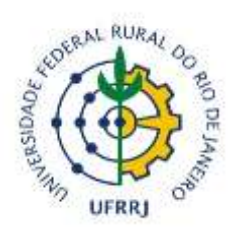

### UNIVERSIDADE FEDERAL RURAL DO RIO DE JANEIRO INSTITUTO DE AGRONOMIA CURSO DE GEOGRAFIA

# **GEOMORFOLOGIA DA FLORESTA NACIONAL MÁRIO XAVIER APLICADA AO ENSINO DE GEOGRAFIA**

*CAMILLA SOUZA SENA DA SILVA*

**Monografia de Conclusão de Curso**

Seropédica Dezembro de 2020

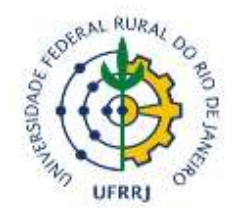

### UNIVERSIDADE FEDERAL RURAL DO RIO DE JANEIRO INSTITUTO DE AGRONOMIA DEPARTAMENTO DE GEOCIÊNCIAS CURSO DE GEOGRAFIA

# GEOMORFOLOGIA DA FLORESTA NACIONAL MARIO XAVIER APLICADA AO ENSINO DE GEOGRAFIA.

## *CAMILLA SOUZA SENA DA SILVA*

Monografia apresentada ao Departamento de Geografia como requisito para a conclusão do curso de graduação em Geografia da Universidade Federal Rural do Rio de Janeiro.

Orientadora: Prof<sup>a</sup>. Dr<sup>a</sup>. Karine Bueno Vargas

Seropédica/UFRuralRJ Dezembro de 2020

## SILVA, Camilla, Rio De Janeiro – Seropédica: UFRRJ/DEGEO, 2020.

Monografia – Universidade Federal Rural do Rio de Janeiro – UFRRJ/DEGEO – Curso de Geografia, 2020. Orientador: Prof<sup>a</sup>. Dr<sup>a</sup> Karine Vargas B. - DEGEO/UFRRJ.

## AGRADECIMENTOS

Agradeço a onipotência e onipresença de Deus, mediante todas as forças da natureza, que sustentam meu espírito e alma, sempre colocando em meus caminhos amigos de luz, que sempre me ensinaram que agradecer é um gesto simples e fabuloso, recheado de sentimentos bons, que nos preenche a cada gesto de gratidão.

Se torna rica a atitude de agradecer, quando você percebe que você e todos ganham com um simples obrigado, e essa riqueza é imensurável, é a riqueza de sorrir e ver sorrir quem você mais ama, sorriso este cativado pelo ver crescer a minha potência enquanto mulher, jovem e cientista, por assistir cada sorriso orgulhoso saindo do rosto de minha mãe e minha avó, pelos eternos abraços calorosos e gargalhadas das quatro mulheres incríveis que tive o gozo de dividir meus cinco anos de residência estudantil, pelo compartilhar e aprender com a orientadora fantástica que fez do sorriso dela o sorriso de muitos no ambiente acadêmico da Geografia, sempre acreditando em mim.

O gesto sutil de ser grata, está na fortaleza que construí, com todo material de apoio dado pelos meus familiares e amigxs, pelas minhas terapeutas, meu companheiro que durantes todos esses anos, me deram suporte mediante palavras, ouvidos e afeto.

Agradeço também ao ICMBIO pela liberação da Flona Mário Xavier para pesquisa e o apoio dos servidores da unidade nos trabalhos de campo na unidade, bem como ao apoio dada pela Universidade Federal Rural do Rio de Janeiro, desde seu corpo docente às políticas públicas de acesso a Residência Estudantil, de subsídio à alimentação, através do Bandejão Universitário, entre outros suportes necessários dado pela nossa Mãe Rural.

Obrigado por enriquecerem minha trajetória acadêmica!

#### **RESUMO**

A Floresta Nacional Mário Xavier configura-se como uma Unidade de Conservação (UC) Federal de Uso Sustentável, abrangendo uma área de 496 hectares no município de Seropédica-RJ, na região metropolitana do estado do Rio de Janeiro, também conhecida como Baixada Fluminense. A presente pesquisa tem como objetivo principal caracterizar as feições geomorfológicas que compõem as unidades de relevo correspondentes aos limites da Flona Mario Xavier (MX). Além de propor utilizar os resultados deste trabalho para fins lúdico-pedagógicos, direcionado a práticas educativas ambientais, tanto na educação ambiental quanto no ensino de geografia física. A metodologia aplicada consiste na realização de trabalho de campo, coleta de dados cartográficos primários e secundários, trabalho de gabinete, revisão bibliográfica e compilação e elaboração de mapas geomorfológicos, trabalhados no *software ArcGIS10.4.1. e QGIS 3.10.* O resultado da caracterização geomorfológica, se dá mediante a interpretação das feições encontradas em trabalho de campo e na compilação de dados geomorfológicos, da Flona M.X. O resultado da pesquisa fornece conteúdos e informações para a UC, servindo de subsídio para o planejamento, gestão e conservação da Geodiversidade e Biodiversidade, servindo também como base para pesquisas e projetos de Educação Ambiental e ensino de Geografia Física, já que consiste na primeira pesquisa em geomorfologia da Flona MX. Como proposta, a presente pesquisa visa estimular o uso da tecnologia móvel para o ensino e aprendizagem de jovens e adultos, através da extração de curvas de nível e posterior uso do recurso tecnológico Landscap-AR, aplicativo de celular utilizado como instrumento auxiliar para ensino e aprendizagem.

**Palavras-chaves:** Geomorfologia; Flona Mário Xavier; Ensino de Geomorfologia; Geotecnologia; Bacia Sedimentar de Sepetiba.

#### **ABSTRACT**

The Mário Xavier National Forest is a Federal Conservation Unit for Sustainable Use, covering an area of 496 hectares in the municipality of Seropédica-RJ, in the metropolitan region of the state of Rio de Janeiro, also known as Baixada Fluminense. The present research has as main objective to characterize the geomorphological features that make up the relief units corresponding to the limits of the Flona Mario Xavier (MX). Also to propose the use of this work results for playful-pedagogical purposes, aimed at environmental educational practices, both in environmental education and in the teaching of physical geography. The applied methodology consists of carrying out fieldwork, collecting primary and secondary cartographic data, office work, bibliographic review and compilation and elaboration of geomorphological maps, using the *ArcGIS10.4.1* and *QGIS 3.10*. softwares The result of the geomorphological characterization, occurs through the interpretation of the features found in fieldwork and in the compilation of geomorphological data of Flona M.X. The result of the research provides content and information for the Conservation Unit, that can be used as a subsidy for the planning, management and conservation of geodiversity and biodiversity, also serving as a basis for research and projects in Environmental Education and teaching Physical Geography, since it consists of the first research in geomorphology of Flona MX. As a proposal, this research aims to encourage the use of mobile technology for the teaching and learning of young people and adults, through the extraction of contour lines and subsequent use of the technological resource Landscap-AR, a mobile application used as an auxiliary instrument for teaching and learning.

**Keywords:** Geomorphology; Flona Mário Xavier; Geomorphology teaching; Geotechnology; Sepetiba Sedimentary Basin.

# **LISTA DE FIGURAS**

- 1. GEOSSISTEMA
- 2. MAPA LOCALIZAÇÃO
- 3. MAPA GEOMORFOLÓGICO REGIONAL
- 4. TEMPO GEOLÓGICO
- 5. MAPA GEOLÓGIO REGIONAL
- 6. MAPA DE SOLOS
- 7. TALHOES ARBOREOS
- 8. PEIXE
- 9. RÃ
- 10. BACIA HIDROGRAFICA
- 11. FLUXOGRAMA
- 12. MAPA CURVA DE NÍVEL
- 13. APLICATIVO LANDSCAP AR
- 14. BASE CAROTGRAFICA DO EXÉRCITO
- 15. MAPA HIPSOMÉTRICO
- 16. MAPA DECLIVIDADO
- 17. PLANÍCIES
- 18. COLINAS
- 19. MORROS
- 20. FUNDO DE VALE
- 21. BREJOS
- 22. SULCOS EROSIVOS
- 23. ARENIZAÇÃO
- 24. ZONA DE CANALIZAÇÃO FLUVIAL

# **LISTA DE QUADROS, GRÁFICOS**

# **QUADROS**

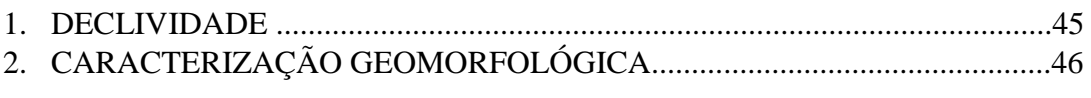

# **GRÁFICOS**

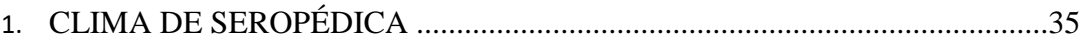

# **SUMÁRIO**

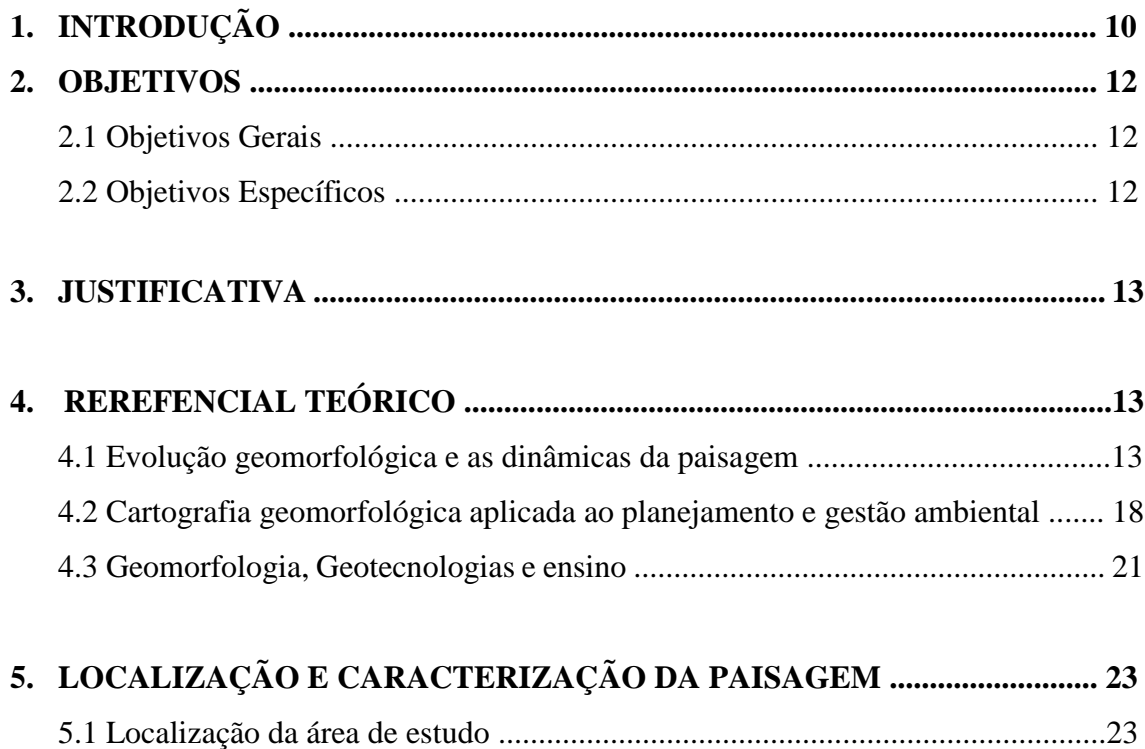

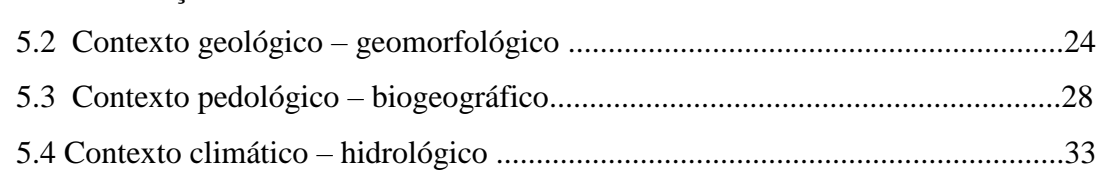

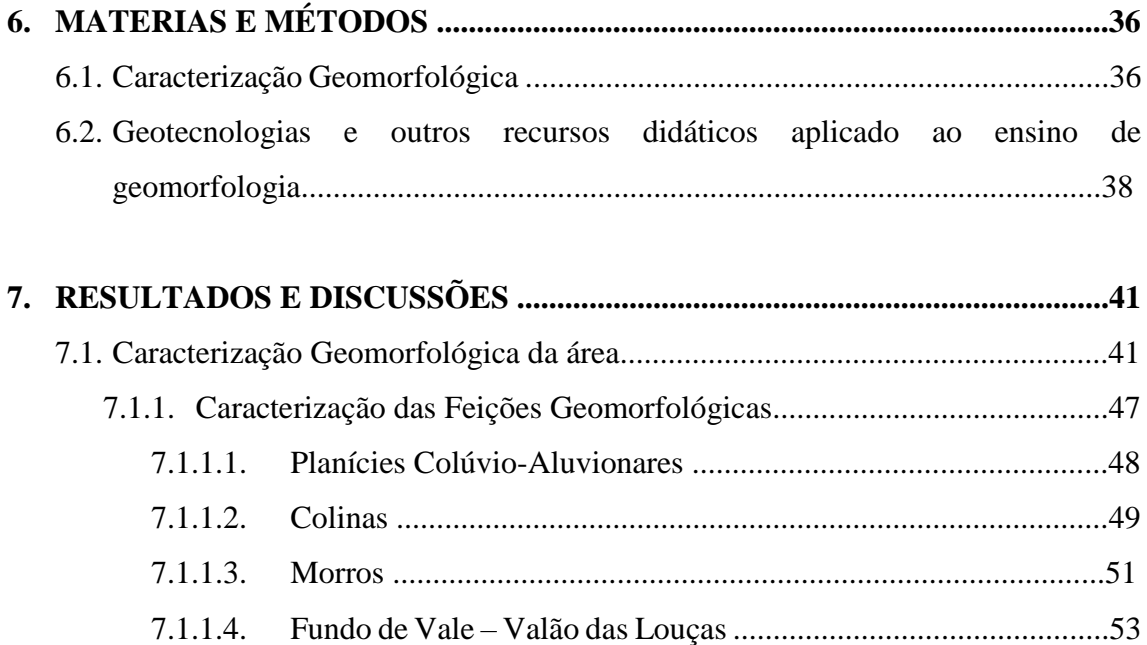

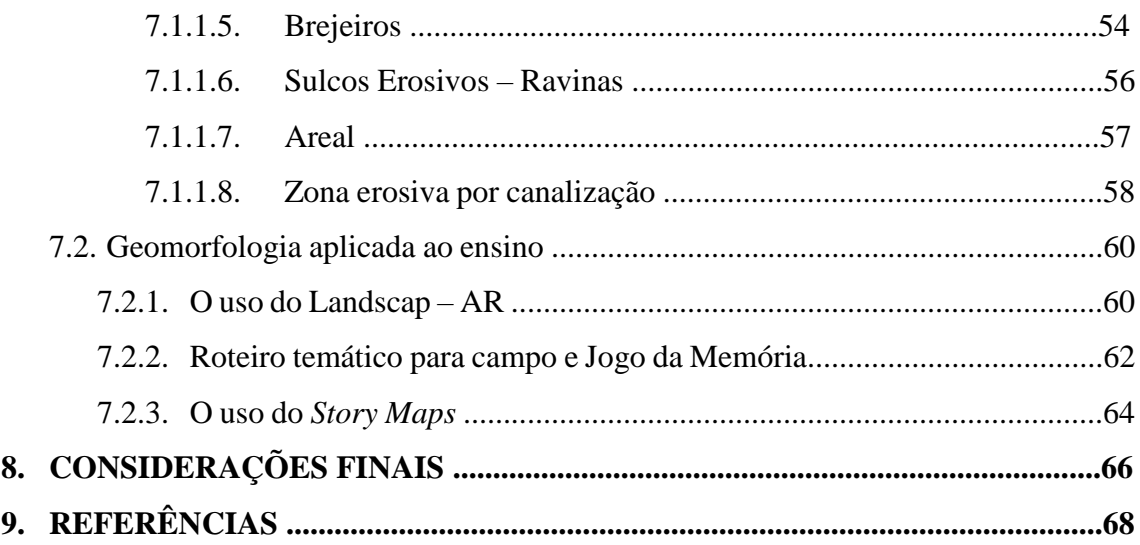

### **1. INTRODUÇÃO**

Mais do que nunca a pauta das questões ambientais tem ganhado destaque, havendo também uma rediscussão das formas de consumo e ocupação do meio ambiente. Sobretudo na atual conjuntura política, conhecer e entender as dinâmicas ambientais é fundamental para entendermos o cenário em que vivemos, e onde queremos de fato ser e estar, reconhecendo fatos e *fake news,* das quais nossos políticos sem conhecimento ambiental tentam ludibriar a sociedade, caminhando do lado oposto da conservação ambiental.

Segundo Marques (2005, p.45) o "meio ambiente é hoje, sem dúvida, uma das grandes preocupações da humanidade, ao buscar melhorias na qualidade de vida e na tentativa de preservar o patrimônio que a natureza produziu". A fim de conservar e preservar o nosso patrimônio natural são criadas as unidades de conservação, as quais possuem um histórico antigo, que datam o início do século XIX, mas que vão se moldando juntamente com as políticas ambientais do no nosso território.

As Unidades de Conservação (UC) são áreas naturais que apresentam potencial ecológico e geodiverso a ser protegido, conservado e valorizado, seja na sua biota como a fauna e a flora, ou abiota, como recursos hídricos, solo, rochas e relevo. Tais elementos que compõem a paisagem estão protegidos por lei e estão organizadas sobre a forma de um sistema gestão e operacionalização - o Sistema Nacional de Unidade de Conservação (SNUC) – o qual foi instituído no Brasil pela lei nº 9.985, de 18 de julho de 2000.

Com a criação do SNUC, as UC federais passam a ser geridas pelo Instituto Chico Mendes de Conservação da Biodiversidade (ICMBio), criado no dia 28 de agosto de 2007, pela Lei 11.516, com o objetivo de exercer o poder de gestão e fiscalização ambiental para a proteção das Unidades de Conservação federais, além de fomentar e executar programas de pesquisa, proteção, preservação e conservação da biodiversidade.

Nesse contexto, a Floresta Nacional Mário Xavier, objeto de estudo desta monografia, localizada no município de Seropédica-RJ, na região metropolitana do estado do Rio de Janeiro, deixa de ser gerida pelo Instituto Brasileiro do Meio Ambiente e dos Recursos Naturais Renováveis (IBAMA), passando a ser gerida pelo ICMBio. E com a criação do SNUC é enquadrada na categoria de UCs de Uso Sustentável, que correspondem a áreas que visam conciliar a conservação com o uso sustentável dos

recursos naturais, ou seja, sendo permitido o manejo dos recursos naturais e a visitação, funcionando com um grande parque natural.

Vale destacar que a Flona MX nem sempre foi uma UC, teve início como Horto Florestal de Santa Cruz em 1945, sendo inaugurado pelo presidente Getúlio Vargas, tendo como atividade principal a produção e distribuição de mudas e sementes, em substituição do Horto da Gávea, da cidade do Rio de Janeiro (SOUZA e VARGAS, 2020). Levando em consideração os aspectos geomorfológicos regionais da paisagem, a área de estudo apresentava-se perfeita para essa atividade de silvicultura já que se constituía num grande descampado sobre uma extensa planície, facilitando o plantio de mudas na área para a venda da madeira, iniciando-se um grande reflorestamento.

A Flona MX encontra-se no Domínio Geomorfológico das Baixadas Sedimentares e é subcompartimentada pela Unidade Morfoescultural de Planície fluviomarinhas, a qual compreende um conjunto de baixadas aluviais, planícies fluviomarinhas e fluviolagunares (DANTAS, 2000).

Diante disso, ao caracterizar a geomorfologia de um território, como a Flona MX, cuja realidade socioespacial se dá no meio urbano, e com um entorno cercado de problemáticas ambientais, percebe-se a grande importância de melhor conhecer as características físicas dessa área, a qual ainda não possui um plano de manejo. A partir desta pesquisa, estaremos subsidiando sua caracterização geomorfológica, a fim de contribuir para o manejo da unidade e também para a construção do conhecimento cientifico, podendo ser revertido a sociedade local como um todo, sejam alunos de ensino básico e médio em atividades de educação ambiental, alunos do ensino superior para estudos da paisagem, como também para ações educativas abertas a toda comunidade, como por exemplo trilhas e caminhadas pela UC, como também passeios virtuais.

O ensino de geografia física, mais especificamente de geomorfologia, não se limita apenas as formas físicas do ambiente. A aplicação do ensino de geomorfologia, inclui no processo de ensino aprendizado as trocas de conhecimento acerca das questões relacionadas a gênese, processos e dinâmicas de evolução da paisagem, além do entendimento das relações sociopolíticas e culturais, para além dos aspectos físicos naturais, que abarcam o ensino de geociências.

O ensino de Geografia Física, pode ser entendido por muitos alunos como uma disciplina que requer apenas memorização das características paisagísticas. Nesse contexto a utilização dos recursos tecnológicos pode auxiliar na leitura e interpretação da paisagem, bem como, contribuir no processo de ensino aprendizagem dos mesmos,

colaborando para que as aulas se tornem mais dinâmicas e interativas (CLEMENTE; SOUZA, 2015).

#### **2. OBJETIVOS**

#### **2.1. Objetivos Gerais**

O presente trabalho tem como objetivo caracterizar o contexto geomorfológico da Flona MX a fim de subsidiar este trabalho a gestão da UC, como também ao ensino de geografia física e educação ambiental.

#### **2.2. Objetivos Específicos**

- Espacializar as geoformas presentes na Flona MX.

- Compreender o contexto geomorfológico do modelado da Flona MX inserido em uma bacia sedimentar flúvio-marinha.

- Fomentar práticas lúdico pedagógicas com os resultados geomorfológicos obtidos a serem utilizados no ensino de geografia física do município.

- Direcionar práticas educativas ambientais a partir dos dados levantados, tanto na educação ambiental quanto no ensino de geografia física.

#### **3. JUSTIFICATIVA**

O levantamento das feições geomorfológicas e sua descrição é de suma importância para o manejo das unidades de conservação. Dentro os inúmeros estudos de cunho geoambiental, a caracterização geomorfológica da Flona MX surge de forma pioneira, como proposta de pesquisa para o presente trabalho de conclusão de curso. Visando assim fomentar pesquisas na UC em questão, tal proposta visa gerar dados para futuros usos, tanto para fins de pesquisa e gestão na unidade, assim como direcionar práticas educativas ambientais a partir dos dados levantados, tanto na educação ambiental quanto no ensino de geografia física.

#### **4. REFERENCIAL TEÓRICO**

#### **4.1 Evolução Geomorfológica e as Dinâmicas da Paisagem**

Os estudos geomorfológicos têm como objeto de estudo, as formas de relevo, ou seja, os diferentes modelados encontradas na superfície terrestre. Segundo Marques (2007, p.25) para alcançar o conhecimento pleno do que são e representam, uma ou todas, as formas de relevo, identificadas em diferentes escalas espaciais e temporais, é preciso compreender e explicar como elas surgem e evoluem. Logo, o conceito de evolução, aqui representado, pode ser interpretado tanto como a compreensão processual em tempo geológico e histórico, das formas de relevos encontradas nas diversas paisagens que compõem o modelado terrestre, quanto como a evolução do pensamento geomorfológico.

A geomorfologia, enquanto ciência, surge com a necessidade de se compreender a evolução do relevo através da interpretação das paisagens presentes no modelado terrestre, surgindo diversas contribuições para consolidação e sistematização da geomorfologia, enquanto disciplina independente. Como indica Casseti (2005), ela nasce com William Morris Davis (1899), nos Estados Unidos, representante da tendência angloamericana, constituindo a primeira interpretação dinâmica da evolução geral do relevo (ciclo de erosão geográfico).

Segundo Marques (2007, p.31) o ciclo geográfico de W. Davis, constitui o primeiro conjunto de concepções que podia descrever e explicar de modo coerente, a gênese e a sequência evolutiva as formas existentes. Christofoletti (1980) define a teoria do "ciclo de erosão" de Davis resumindo-a em uma superfície plana, deformada bruscamente por uma ação tectônica, e sobre o relevo então formado atua a erosão que o reduz, lenta e progressivamente, através das fases de juventude, maturidade e senilidade, até nova superfície plana, a peneplanície, ponto de partida para novo ciclo.

Nos postulados de W. Davis, a geomorfologia se apresentava em função da estrutura geológica, dos processos e do tempo (Christofoletti, 1980), sendo assim, seus estudos procuravam relacionar a estrutura geológica, com as formas topográficas, afim de discernir a evolução do modelado, implicando na utilização de escala temporal significativa no contexto do desenvolvimento cíclico, sofrendo assim, críticas referentes a não consideração dos aspectos processuais climáticos. No entanto, considerando as formas como oriundas do controle estrutural, houve extraordinário desenvolvimento da denominada geomorfologia estrutural.

Segundo Marques (2007) os estudos sobre as implicações das glaciações quaternárias e sobre o papel de diferentes climas no modelado do relevo fizeram surgir novas concepções, trazendo à tona a importância de uma geomorfologia climática, destacando-se Walter Penck, no sentido de ser um dos principais críticos do modelo Davisiano.

Segundo Ross (1990, p. 33) em função do atrelamento constante de pesquisadores brasileiros à escola francesa de geografia e dentro desta, a geomorfologia, os trabalhos quase sempre denotam tal influência. No entanto como a própria geomorfologia francesa não se definiu claramente entre as posturas Davisiana ou Penckiana, no Brasil tem-se o reflexo disso.

 Dentro dos estudos epistemológicos das pesquisas geomorfológicas no Brasil, tem-se as influências anglo-americana e germânica, na qual ainda segundo Ross (1990), se deu através de um híbrido, entre as linhas de pesquisa anglo-americana proposta por Davis, que evolui para uma geomorfologia quantificada e a linhagem germânica que evoluiu a partir de Penck, para uma geomorfologia apoiada na cartografação.

Cabe destacar a contribuição da escola francesa no Brasil, através da obra de Jean Tricart e Jean Kilian, a qual pode ser considerada como o grande marco metodológico para os estudos ambientais nas mais variadas escalas territoriais, com grande destaque para o papel do relevo e de seus processos na degradação ambiental (VITTE, 2010, p.12). Ab'Saber (2003) ressalta a influência que os geomorfólogos franceses, Jean Tricart e André de Cailleux, tiveram no fim dos anos 50 no Brasil, destacando os estudos das *stone* 

*lines* inseridas abaixo de solos tropicais recobertos por matas atlânticas, que ambos apresentaram a sociedade cientifica em 1957.

O mosaico de relevos que compõem as paisagens, está intimamente relacionado aos processos formadores e remodeladores em correspondência com as forças contrárias. Definição esta que Casseti (2005, p. 03) utiliza para justificar o relevo como fator delimitante na estruturação da paisagem, decorrente do jogo de forças contrárias, internas e externas que leva à interpenetração e remodelamento das formas. O autor supracitado destaca que: "A evolução do relevo, analisada ao longo do tempo geológico, incorpora o antagonismo determinado pelas forças endógenas, comandadas pelas atividades tectônicas, e exógenas, relativas aos processos morfoclimáticos".

De acordo com Marques (2007, p. 28) as formas refletem um comportamento dinâmico, ao estarem continuamente sujeitas a ajustes em seu modelado, como resultado de suas relações com os processos que atuam sobre elas. Desse modo, o reconhecimento dos processos geomorfológicos nos estudos de geomorfologia, levará em consideração, as áreas de conhecimento das ciências da terra e geociências, que são fundamentais para a compreensão do modelado terrestre atual. Sendo elas: a geologia, geomorfologia, a pedologia, a biogeografia, a climatologia, a hidrologia/hidrografia, entre outras áreas das ciências naturais.

Segundo Penteado (1980), este campo é dinâmico porque as forças agem e reagem, gerando um sistema de interferências e reciprocidades. É neste sentido que, a dinâmica relacionada a paisagem envolve todo processo evolutivo das forças provindas do interior da terra, que são denominadas como forças endógenas, e as forças relacionadas ao clima e tudo que provém dos fatores externos que atuam sobre a superfície terrestre, denominadas forças exógenas. Desse modo, a matriz da compreensão das dinâmicas da paisagem está nos diferentes processos mofogenéticos e morfoclimáticos em que o relevo foi submetido, ocorrentes nas formações morfoesculturais existentes, compondo assim, o estudo integral do relevo.

Sob influência europeia, no Brasil o geógrafo Aziz Ab'Saber, em 1960 estabelece uma proposta de entendimento do relevo brasileiro em domínios morfoclimáticos, uma interpretação calcada na influência da zonalidade climática. Após longo período de atividade no setor, acatou por sintetizar em poucas páginas publicadas em artigo – um conceito de geomorfologia à serviço das pesquisas sobre quaternário – sendo este um caminho metodológico brasileiro para as pesquisas em geomorfologia (ROSS 1990).

Florenzano (2008), destaca que Aziz Ab'Saber presentou as futuras gerações com muitas contribuições da teoria geomorfológica, estabelecendo com clareza três níveis de abordagem que uma pesquisa deve ter: A compartimentação topográfica, caracterização e descrição, as mais precisas das formas do relevo; Extração de informações sistemáticas da estrutura superficial da paisagem; Entendimento dos processos morfoclimáticos e pedogenéticos e compreensão da fisiologia da paisagem.

Ross (2003), ao introduzir a contribuição metodológica de Aziz Ab'Saber em suas pesquisas geomorfológicas, enfatiza o perfil sistêmico, descritivo e empírico que o autor brasileiro adquiriu nos seus trabalhos, inspirado pela perspectiva de uma Geografia Física do século XX, que há muito passou por formulações em sua estruturação metodológica, sobretudo pela influência de naturalistas Russos e Franceses, que contribuíram de forma significativa para os estudos geossitêmicos no Brasil.

Apesar de ter sido formulada de forma pioneira pela escola Russa, os estudos geossitêmicos, por meio de Sotchava (1963), tiveram outros desdobramentos. Bertrand (1971) representante da escola francesa, difundiu o conceito de geossistema no Brasil, a partir de traduções da obra realizados por pesquisadores brasileiros. Ele resgata o conceito de geossistema criado por Sotchava (1963), incorporando a dimensão da ação antrópica, sendo assim, uma categoria espacial de componentes relativamente homogêneos, cuja dinâmica resulta da interação entre o potencial ecológico, a exploração biológica e a ação antrópica (ROSOLÉM; ARCHELA, 2010)

A concepção teórica geossitêmica, tem papel relevante nos estudos integrados da paisagem, isso porque dá suporte metodológico para a caracterização das unidades de paisagens, segundo uma perspectiva de escala espacial, sob o tratamento de características estruturais a qual podemos chamar atenção para os aspectos físicos, os fluxos de energia e matéria e a exploração biológica, incluindo a expressão antrópica, que ao compor a unidade paisagística propõem uma distinção e relação dos elementos que compõem a paisagem (Figura 1).

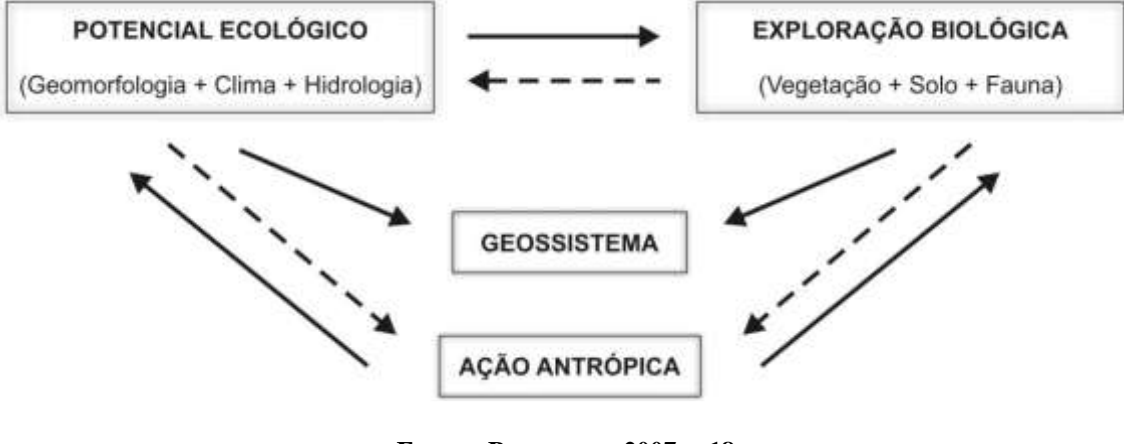

#### **FIGURA 1 – COMPOSIÇÃO DO GEOSSISTEMA**

**FONTE: BERTRAND, 2007, P.18 ORG.: CAMILLA DA SILVA, 2020**

"A ideia de descrição da superfície alimentou a corrente majoritária da Geografia. Isto, associado aos aspectos descritivos do método de leitura da Paisagem, redundou no discurso comum de definir a Geografia como o estudo da Paisagem" (MOURA-FÉ, 2018). É nesse sentido que o estudo integrado do relevo se apresenta como o estudo integrado da paisagem, sendo este um conceito muito usado na análise geomorfológica para abarcar de forma completa os elementos físicos – químico e socioculturais encontrados na paisagem, como visto na análise proposta por Ab'Saber apud Casseti (2005).

A compreensão da ciência geomorfológica através dos estudos integrados da paisagem é de suma importância, especialmente tendo em vista a relevância de sua aplicabilidade no desafio ambiental, o qual a sociedade moderna está atravessando. Essa temática vem sendo acompanhada pelos geógrafos brasileiros desde a década de 60, sob a égide do desenvolvimentismo sustentável no mundo. Tal paradigma é consequência de uma paisagem avaliada como recurso natural a ser explorado e dominado pela sociedade, comandada pela lógica capitalista global.

As atividades humanas, sejam elas no setor agropastoril, urbano-industrial, entre outras formas de uso e ocupação do território, tem atuado massivamente sobre o meio ambiente. Mas somente a partir do século XX, ganhou os contornos do discurso desenvolvimentista e progressista, fomentado pela apropriação mercadológica da natureza. Embora a problemática ambiental tenha se institucionalizado nos anos 1970, foi somente nos anos 1990 "em que a questão ambiental atinge maior visibilidade no cenário

internacional e se constitui como um tema obrigatório na agenda política" (PORTO GONÇALVES, 2006)**.**

Sobre análise integrada do ambiente, na perspectiva de sua dinâmica, Tricart e Kiewiedejonge (1992) Apud Ross (2009) consideram que a análise morfodinâmica é essencial para entender o comportamento do ambiente para o uso racional da terra e realizar a avaliação da suscetibilidade de certos tipos de riscos de uso da terra diante da degradação ambiental. "A geomorfologia pode gerar conhecimentos que sejam fundamentais no desenvolvimento sustentável, em especial das UCs, onde possam ocorrer atividade econômicas, em combinação com a proteção de certas áreas" (GUERRA; MARÇAL, 2014. p.62).

#### **4.2 Cartografia Geomorfológica aplicada ao Planejamento e Gestão Ambiental**

As novas tecnologias de SR (sensoriamento remoto) e SIG (Sistema de Informação Geográfica), aplicadas nos estudos da geografia física, desenvolveram-se após a Segunda Guerra Mundial, e derivam da ciência espacial, em particular, no contexto de Guerra Fria. (SUERTEGARAY, 2018).

Segundo Florenzano (2008, p. 31), o sensoriamento remoto é a tecnologia de aquisição, a distância, de dados da superfície terrestre, isto é, por meio de sensores instalados em plataformas terrestres, aéreas ou orbitais (satélites). Ainda segundo a autora, o SR, permite análise dos processos físicos na superfície, na qual associado à interpretação de imagem de SR temos outro instrumento de análise que é o geoprocessamento (SIG's), que são programas (*softwares*) que permitem o armazenamento e a manipulação de dados georreferenciados.

A operação de modelos analíticos com planos de informações sobrepostos em SIG demanda a preparação de imagens digitais georreferenciadas de cada variável. Tais imagens, ou planos de informação (PI), são denominados também modelos digitais do terreno (MDTs). Os dados topográficos fornecem variáveis importantes e frequentemente solicitadas nas análises ambientais. Métodos paramétricos são importantes, pois fornecem uma base mais objetiva e uniforme na identificação de sistemas terrestres. Estes requerem a medição e o mapeamento de variáveis do relevo, como altitude, declividade, curvatura vertical e horizontal, orientação de vertentes, entre outras variáveis, caracterizando o relevo de forma mais completa (VALERIANO, 2008, p.73).

De acordo com Ross (1990) a cartografia, que é ao mesmo tempo instrumento de análise e de síntese da pesquisa geomorfológica, é um dos caminhos mais claramente definidos para a pesquisa empírica no campo da geomorfologia. Portanto, a cartografia é utilizada como meio de representação gráfica e espacial dos objetos e fenômenos estudados. Existem várias metodologias para elaboração de cartas geomorfológicas, cada qual refletindo as diversas correntes teóricas ou pelo menos técnicas da disciplina (FLORENZANO, 2008).

A carta geomorfológica de detalhe, são imprescindíveis na escolha de estudos geoambientais, por apresentar o relevo através de suas formas especificas. Ross (1990) baseando-se nas concepções de Tricart (1963, p.55), acerca dos níveis de tratamento em cartas topográficas de detalhe, propõem que se deve levar em consideração um inventário genético do relevo, a fim de fornecer elementos de descrição do relevo, identificando a natureza geomorfológica de todos os elementos do terreno, à datação das formas (relativa/absoluta), para elaboração de cartas geomorfológicas. Ainda sobre as concepções teórico-metodológicas destacadas por Ross (1990) ressalta que os fenômenos morfoesculturais são maiores representados em escalas maiores.

A ampliação dos mapeamentos em escala maiores, pela expansão das fotografias aéreas e as facilidades técnicas oferecidas para coleta de dados, favorece de maneira extraordinária a pesquisa quantificada. Os modelos apresentados, em sua grande maioria, são conceituais ou matemáticos, mas o desenvolvimento da experimentação, da observação e do conhecimento teórico, propicia, paulatinamente, oportunidades e fundamentos para análise global dos problemas geomorfológicos (CHRISTOFELETTI, 2007, p.20).

No Brasil os estudos geomorfológicos utilizando sensoriamento remoto, imagens de radar e SIG ganham força nos anos 80, temos como marco a criação do Projeto Radam Brasil, que foi um projeto idealizado em um momento de crescimento econômico e de desenvolvimento do país, objetivando mapear os recursos naturais existentes, como forma de controle sobre o território. Porém, tal projeto teve grande contribuição científica da comunidade acadêmica Brasileira, a partir da criação de metodologias de análises espaciais, para então elaboração de taxonomias viáveis à classificação do relevo brasileiro.

Segundo Ab'Sáber (2003) a contribuição do geomorfólogos franceses, Jean Tricart e do sedimentólogo e geomorfologista francês Andrê de Cailleux, foram de grande valia para o conhecimento sobre compartimentação da fachada atlântica do território

brasileiro, e o entendimento da dinâmica ecológica desde os fins do pleistoceno até nossos dias. Vários geomorfólogos brasileiros, como Ab'Saber, Ross, Casseti, apoiados as contribuições da geomorfologia germânica, construíram uma geomorfologia apoiada na cartografação.

De acordo com Christofoletti (2007) o sistema ambiental físico compõe o embasamento paisagístico, sendo um quadro referencial para serem inseridos nos programas de desenvolvimento, nas escalas locais, regionais e nacionais. Diante dessa afirmação, é interessante perceber como os geomorfólogos, entendem que o relevo não é apenas uma paisagem, mas compõem, dentro da compreensão embasada na teoria geossistêmica, onde a geomorfologia é tratada como um dos braços que compõem o geossistema, estando identificada como um dos potenciais ecológicos dentro da paisagem (SATUERDAY, 2020)

O Relevo é o substrato onde as relações humanas ocorrem, em níveis urbanos ou rurais. Para Sato e Lupinacci (2019) a avaliação criteriosa das características e dos processos inerentes à evolução do relevo, constitui-se em conhecimento científico primordial para o estabelecimento de bases consistentes para a conservação e preservação de adequadas condições ambientais. Demonstrando então a importância do estudo aprofundado da história, da realidade socioeconômica e das dinâmicas na cultura e política.

Em decorrência dos conflitos socioambientais e socioeconômicos que atingem os territórios, sobretudo aqueles destinados a conservação, surge a crescente necessidade de identificar e delimitar paisagens a serem protegidas e/ou conservadas. As aplicabilidades dos estudos geomorfológicos, mediante a representação e mapeamento de dados relevantes para o manejo adequado e sustentável das áreas com potencialidades e fragilidades ambientais, competem para melhor planejar, diagnosticar e prognosticar estas áreas.

Assim, o mapeamento geomorfológico e o entendimento da paisagem, pode se constituir em um importante instrumento de análise ambiental, apresentando através de metodologias apropriadas, as informações que irão subsidiar propostas de planejamento e preservação em áreas urbanas e rurais (GUERRA; MARÇAL, 2014, p.129).

#### **4.3 Geomorfologia, Geotecnologia e Ensino**

A geografia enquanto ciência, tem como seu laboratório de análise seu próprio objeto de estudo, sendo, portanto, um ambiente sistemático, ou seja, o geossistema, com suas inter-relações bióticas e abióticas a postos para ser analisado pela ciência geográfica. Diante disso, a geomorfologia, dentre os estudos abióticos, sobretudo das feições morfológicas da paisagem, tem grande papel no entendimento das paisagens, sobretudo no ensino de geografia física.

O ensino de geografia física, mais especificamente de geomorfologia, não se limita as formas físicas no ambiente, sua aplicação no ensino inclui o processo de absorção das trocas de conhecimento acerca das questões geomorfológicas, além dos processos de entendimento das relações socio, política e cultural, para além dos aspectos físicos naturais, que abarcam o ensino de geociências.

Os espaços geográficos, dentro das suas interrelações, se tornam cada vez mais sobrecarregados pelo uso dos seus "recursos naturais" e pela ocupação de seus terrenos. A apreensão da funcionalidade sistêmica do meio ambiente, se torna cada vez mais necessária. Portanto, a aplicabilidade de metodologias de ensino de geografia física, em espaços comuns, como escolas e unidades de conservação são imprescindíveis para uma convivência melhor e mais harmônica entre a comunidade local e o espaço geográfico, urbano e/ou rural.

Para além dos métodos de ensino adotados nas escolas, cursos e instituições com viés educativo, através de livros didáticos, a ciência geomorfológica ao ser trabalhada nas diretrizes da geografia física, deve ser abordada pelo mediador de forma empírica e teórica concomitantemente, fomentando a curiosidade através da interpretação das dinâmicas da paisagem.

É nesse sentido que segundo Freire (2011), no processo de ensino-aprendizagem, o exercício da curiosidade a faz mais criticamente curiosa, mais metodicamente "perseguidora" do seu objeto. Convoca a imaginação, a intuição, as emoções, a capacidade de conjecturar, de comparar, na busca da perfilização do objeto ou do achado de sua razão de ser.

Isto porque a Geografia no cerne do seu objeto de estudo, requer o trabalho de campo e sua relação direta com seu objeto. Segundo Bueno (2009), o estudo da paisagem em um trabalho de campo, fora da sala de aula, desenvolve a capacidade de compreensão

de características locais, regionais, nacionais e globais. Dessa forma, segundo Neto, (2014) a busca por atualizações dos conteúdos e propostas metodológicas ativas contribuem para desenvolvimento do conhecimento e compreensão da morfologia da paisagem.

O tratamento das tecnologias no ensino de geografia pelo PCN (1998), é considerado como recurso tecnológico a ser usado como um meio didático no processo de ensino-aprendizagem. Nesse contexto, é proposto que os alunos tenham os recursos tecnológicos como alternativa possível para a realização de determinadas atividades, cabendo a escola possibilitar e incentivar que os alunos usem seus conhecimentos sobre as tecnologias para atividades curriculares.

O uso da tecnologia para fins didáticos tem sido cada vez mais frequente como metodologias ativas em escolas e espaços educacionais, isso porque a revolução tecnológica acompanhada do surgimento da internet sem fio, proporcionou maior facilidade de acesso, por todas as camadas da sociedade, por todos os lugares e espaços geográficos.

A característica facilitadora que a tecnologia proporciona mediante a utilização de equipamento portátil e *softwares*, como GPS'S e aplicativos de celulares como, *Google Maps, Google Earth, LandscapAR e Matlab* (aplicativos de realidade aumentada) fomentam a ideia de aplicação das geotecnologias para além das aplicações do geoprocessamento para fins de pesquisa. "São consideradas geotecnologias, os sistemas de informação geográfica, cartografia digital, sensoriamento remoto, sistema de posicionamento global e a topografia" (ROSA, 2005).

Para o ensino de geomorfologia, as geotecnologias representam um conjunto de tecnologias para coleta, processamento, análise e oferta de informações com referência geográfica, são de toda relevância para aplicação de metodologias didáticas que englobem as análises físicas da paisagem pelos alunos (ROSA, 2005).

Isso porque, ao aplicar o conteúdo didático sobre o ensino de geografia física, mais precisamente, de geomorfologia, o educador, tratará de toda realidade socioespacial, perpassando pela paisagem física, dos relevos, clima, solo e corpos d'água, e adentrando as paisagens sociais, dos usos e ocupações humanas. Sendo, para o educador, as geotecnologias um fator facilitador e agregador, ao preender a atenção do educando através das diversas ferramentas geotecnológicas, disponíveis em equipamentos móveis, além de gerar interesse por parte deles, devido a sua facilidade de acesso.

#### **5. LOCALIZAÇÃO E CARACTERIZAÇÃO DA PAISAGEM**

#### **5.1 Localização da área de estudo**

A área de estudo que compreende à Floresta Nacional Mario Xavier, está localizada na região Oeste metropolitana do Estado do Rio de Janeiro, mais precisamente na região da Baixada de Sepetiba, no município de Seropédica (Figura 2). A Floresta Nacional é uma das categorias da Unidade de Conservação Federal de Uso Sustentável, que segundo o Ministério do Meio Ambiente (2020), são áreas que visam conciliar a conservação da natureza com o uso sustentável de parcela de seus recursos naturais.

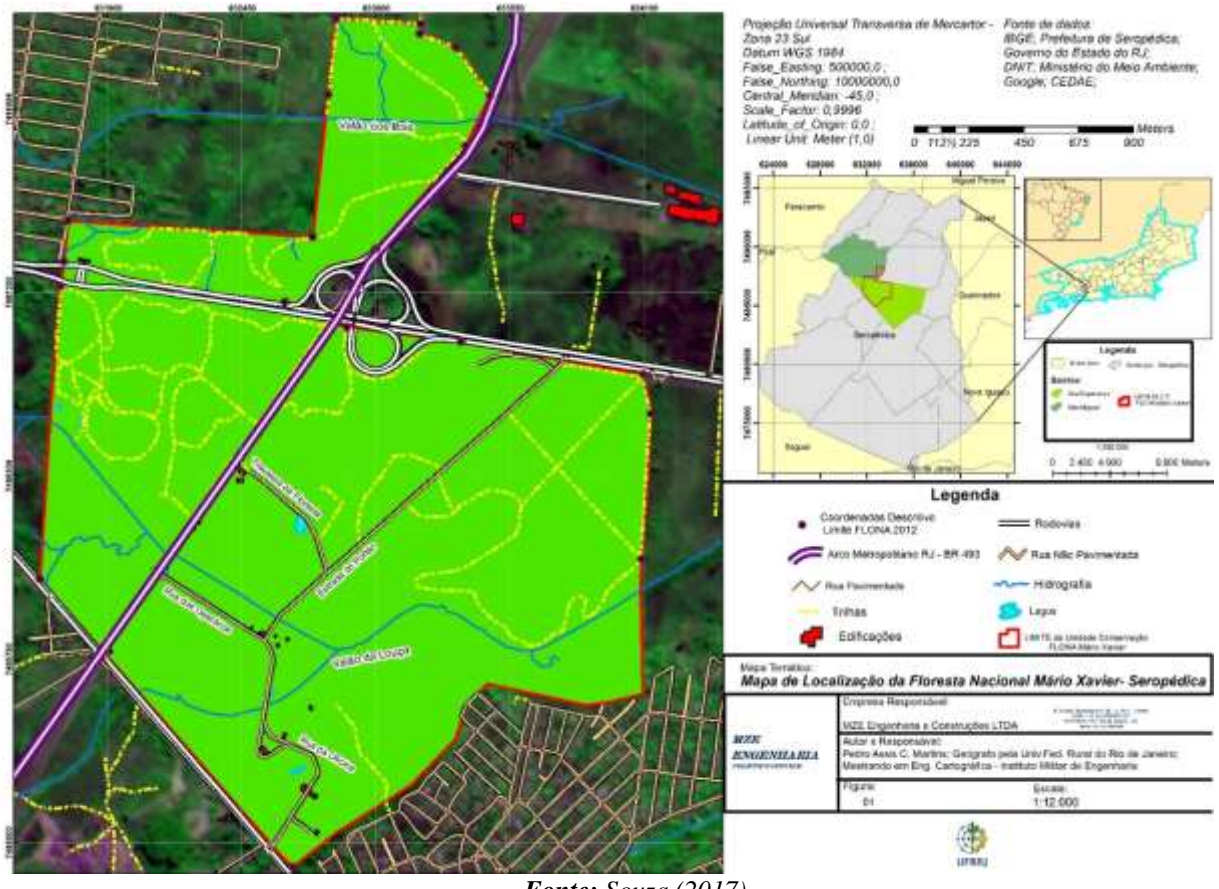

#### *Figura 2: Mapa de Localização Floresta Mário Xavier*

*Fonte: Souza (2017)*

Antes de ser classificada como Flona Mario Xavier, a área que compreende a Floresta era chamada de Horto Florestal de Santa Cruz inaugurado pelo presidente Getúlio Vargas em 1945. A primeira pessoa indicada para administrar o Horto Florestal Santa Cruz foi o engenheiro agrônomo Mário Figueiredo Xavier. Em 1954, o Horto Florestal de Santa Cruz passou a ser chamado de Estação Florestal de Experimentação de Santa Cruz. Em 1986, por meio do Decreto Federal n.º 93.369, a Estação Experimental se tornou a Floresta Nacional Mário Xavier (Flona M.X). (SOUZA E VARGAS, 2020).

Vale ressaltar que a Unidade é fragmentada pela rodovia Presidente Dutra; e pela rodovia do Arco Metropolitano do Rio de Janeiro (AMRJ), BR-493; e tem como regiões limítrofes, loteamentos urbanos, bairros da sede do município e propriedades rurais. Além de estar no mesmo limite municipal de grandes instituições com a Universidade Federal Rural do Rio de Janeiro, o Centro de Pesquisa da EMBRAPA/Agrobiologia e a Estação Experimental de Seropédica da PESAGRO-Rio, que segundo Souza, (2017) conferem grande importância ao município no cenário do ensino superior e pesquisa nacional.

A região na qual a Flona MX está inserida teve um crescimento populacional acompanhado de atividades econômicas desde o período colonial até os dias atuais, devido, em partes, pela influência da cidade do Rio de Janeiro. Muitas obras de engenharia moldaram o relevo dessa região, principalmente os corpos hídricos e os terrenos alagadiços que eram drenados para a produção agrícola, bem como, paisagens começaram a ser remodelada pela mineração, sendo extraída matéria prima, sobretudo para a construção civil, como é o caso das areias e pedreiras de Seropédica e Itaguaí.

# **5.2.CONTEXTO GEOLÓGICO – GEOMORFOLÓGICO**

No Estado do Rio de Janeiro existem duas unidades morfoestruturais organizada por fatos geomorfológicos segundo o arcabouço geológico marcado pela natureza das rochas e pela tectônica que atua sobre elas. São eles o Cinturão Orogênico do Atlântico e as Bacias Sedimentares Cenozóicas. O estado do Rio de Janeiro é dividido, longitudinalmente pela Serra do Mar, que forma a orla oriental do planalto brasileiro. Para o interior, na vertente oposta, as terras entendem-se em declive suave, formando o vale do rio Paraíba, já a Baixada Fluminense configura-se entre o sopé da cordilheira marítima e a costa Atlântica (GOES, 1942).

A área de estudo estando inserida na Baixada Fluminense é categorizada pelo Domínio Geomorfológico das Baixadas Sedimentares do Quaternário, sendo subcompartimentada em Unidade Morfoescultural de Planícies Flúvio-marinhas (Baixadas), (Figura 3) inserida na Bacia Hidrográfica do rio Guandu. "Essa Unidade Morfoescultural compreende um conjunto de baixadas aluviais, planícies fluviomarinhas e fluviolagunares" (Dantas, 2000), ou seja, formações oriundas do trabalho da erosão e da acumulação, sob influência dos rios e dos mares ao longo do tempo geológico.

| FON                         | ERA                    | PERÍODO     | MTLHÕES<br>DE ANOS | EVENTOS/CICLOS GEODINAMICOS                              |
|-----------------------------|------------------------|-------------|--------------------|----------------------------------------------------------|
| Fanerozoico<br>Proterozoico |                        |             |                    | Depósitos holocênicos e ações                            |
|                             | Cenozoico              | Quaternário | 1,6                | tectogeneicas. Oscilações climâ-<br>ticas pleistocênicas |
|                             |                        | Terciário   |                    | Processo de pediplanação                                 |
|                             | Mesozoico              | Cretáceo    | 64,4               | Reativação tectônica (Sul Atlân-<br>tico)                |
|                             |                        | Jurássico   | 140                | Vulcanismo alcalino. Vulcanismo<br>basáltico             |
|                             |                        | Triássico   | 205                |                                                          |
|                             |                        | Perminiano  | 250                |                                                          |
|                             |                        | Carbonífero | 290                | Amplas bacias sedimentares<br>intracratônicas            |
|                             | Paleozoico             | Devoniano   | 355                | <b>CALL AND AN INVESTIGATION</b>                         |
|                             |                        | Siluriano   | 410                |                                                          |
|                             |                        | Ordoviciano | 438                | Cratonização da plataforma                               |
|                             |                        | Cambriano   | 510                |                                                          |
|                             | Neoprote-<br>rozoico   |             |                    | 540 (570) Ciclo Brasiliano                               |
|                             | Mesoprote-<br>rozoico  |             | 1.000              | Ciclo Espinhaço-Uruaçuano                                |
|                             | Paleopro-<br>terozoico |             | 1.600              | Ciclo Transamazônico                                     |
| argueano                    |                        |             | 2.500              | Ciclo Jequié-Aroense                                     |
|                             |                        |             | 4.500              |                                                          |

*Figura 3: Eventos tectônicos no Brasil*

*Fonte: Casseti (2006) et al Florenzano (2008)*

As Planícies de Baixada, próximas as escarpas da Serra do Mar, onde está localizada a área de estudo da presente pesquisa, faz parte da unidade Morfoescultural Bacia Sedimentar Flúvio-Marinhas, sendo classificada como uma sub-unidade de planície coluvio-aluvionar, constituída por sedimentos quaternários, argilo-arenosos. (CPRM, 2000).

Outras sub-unidade com maior representatividade no relevo de baixadas, são as Colinas Isoladas, que são colinas residuais sustentadas por ortognaisses, paragnaisses,

granitoides e granodiotiros. São consideradas colinas isoladas, divido a sedimentação fluvial dos baixos cursos dos principais rios, por exemplo, do Rio Guandu. Na Figura 4, estão presentadas as subunidades correspondentes ao Domínio geoambiental I – Faixa Litorânea, classificado pelo CPRM 2000.

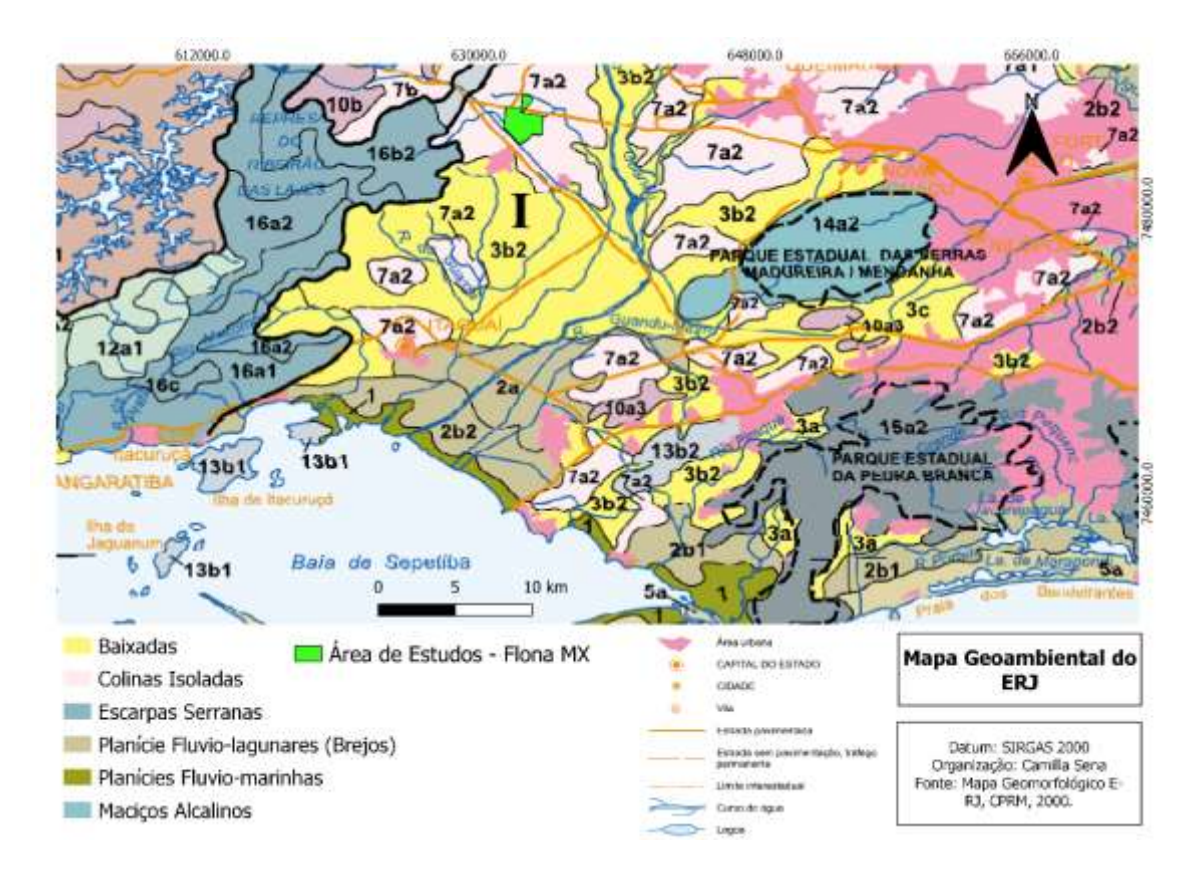

*Figura 4: Mapa adaptado do Mapa Geoambiental do Estado do Rio de Janeiro*

*Fonte: (DANTAS; SHINZATO; MEDINA; SILVA; PIMENTE; LUMBRERAS; CALDERANO, 2000). Adaptado pela autora.*

Em relação à geologia local, segundo Candido et al. (2013), foram identificados na Baixada de Sepetiba granitoides brasilianos pré a sin-colisionais do complexo Rio Negro e granitoides tardi-colisionais da suíte Serra das Araras, rochas vulcânicas do Cretáceo, além de sedimentos colúvio-aluvionares, depósitos fluviais e flúvio-marinhos, areno-síltico-argilosos (Figura 5).

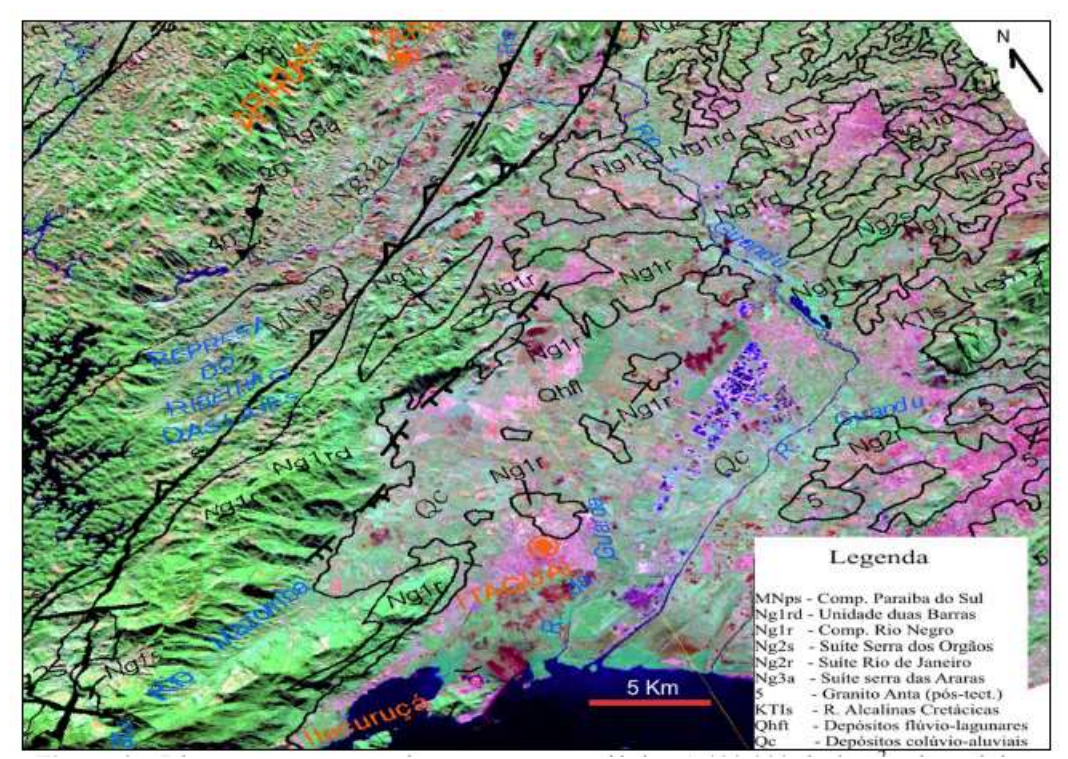

*Figura 5: Diagrama em perspectiva com mapa geológico 1:400.000 da área2 sobre triplete RGB 741 e* 

*drapeado pelo MDE, derivado de dados SRTM-90m. Elevação da topografia com exagero 7X.*

#### *Fonte: Candido et al. (2013)*

Portanto, a geologia é formada por sedimentos quaternários de ambiente aluvial (fácies fluvial, flúvio-lacustre e flúvio-marinho) depositados sobre o embasamento précambriano. Esses sedimentos constituíram a Formação Piranema, que é representada por duas unidades. A porção inferior apresenta fácies arenosas pleistocênicas, com textura variando de média a grossa e geralmente cascalhosa na base. A porção superior, também chamada de cobertura aluvial, é composta por fácies silte-argilosas holocênicas.

Ainda segundo o autor a atual paisagem do Gráben da Guanabara e seu subdomínio, no Sub-Gráben Guandu-Sepetiba-SGGS resulta em grande parte de uma evolução onde o soerguimento regional, no Mesozóico-Paleógeno, seguido de grandes desnivelamentos de blocos através de falhas predominantemente NE, seriam responsáveis pela geração dos Grábens terciários, evento este que pode ser definido como a reativação tectônica (Sul Atlântico). No Quaternário houve a compartimentação da região em grandes domínios morfológicos com características transpressivas, transtensivas ou extensionais.

Esses sedimentos quaternários de origem aluvionar, depósitos de sistemas fluviais, como barras de pontal, meandros abandonados, sedimentos de preenchimento de canal, são a principal fonte de areia para construção civil no estado do Rio de Janeiro, sendo uma das principais atividades econômicas do município de Seropédica (TUBBS et al. 2011).

Os sedimentos integram a Formação Piranema são representados por duas unidades litoestratigráficas. A inferior apresenta fácies arenosa pleistocênica, constituída por areias de granulometria média a muito grossa com cascalho, geralmente basal. A unidade superior, denominada aluvionar é formada por fácies síltico-argilosa holocênica (GOÉS, 1994).

# **5.3.CONTEXTO PEDOLÓGICO – BIOGEOGRÁFICO**

Segundo o Sistema Brasileiro de Classificação de Solos (2006) com base nos conceitos e definições das Classes de 1º Nível (ordens), nas classes de Argissolos estão incluídos os solos que foram classificados anteriormente como Podzólico Vermelho-Amarelo argila de atividade baixa ou alta. Compreende solos constituídos por material mineral, que têm como características diferenciais a presença de horizonte B textural de argila de atividade baixa, ou alta conjugada com saturação por bases baixa ou caráter alítico.

Os Planossolos ocorrem preferencialmente em áreas de relevo plano ou suave ondulado, onde as condições ambientais e do próprio solo favorecem vigência periódica anual de excesso de água, mesmo que de curta duração, especialmente em regiões sujeitas à estiagem prolongada. Nas baixadas, várzeas e depressões, sob condições de clima úmido, estes solos são verdadeiramente solos hidromórficos, com horizonte plânico que apresenta coincidentemente características de horizonte glei.

Se tratando de uma planície de baixada litorânea, e mais especificamente da baixada de Sepetiba, segundo Fernandes (2005) as prováveis classes de solos encontradas na Floresta Nacional Mário Xavier foram: Argissolos Vermelho-Amarelo, Planossolos Háplicos e Cambissolos Háplicos. Existem também ocorrências pontuais de solos do tipo Gleissolos Háplico.

Ainda segundo Fernandes (2005) os Argissolos Vermelhos-Amarelos ocorrem nas superfícies de topografia mais dissecada, predominantemente nos terrenos com declividade suave, formado por pequenas elevações com formato de colinas. Os

Planossolos na Floresta Nacional Mário Xavier ocorrem nos terrenos baixos planos ou

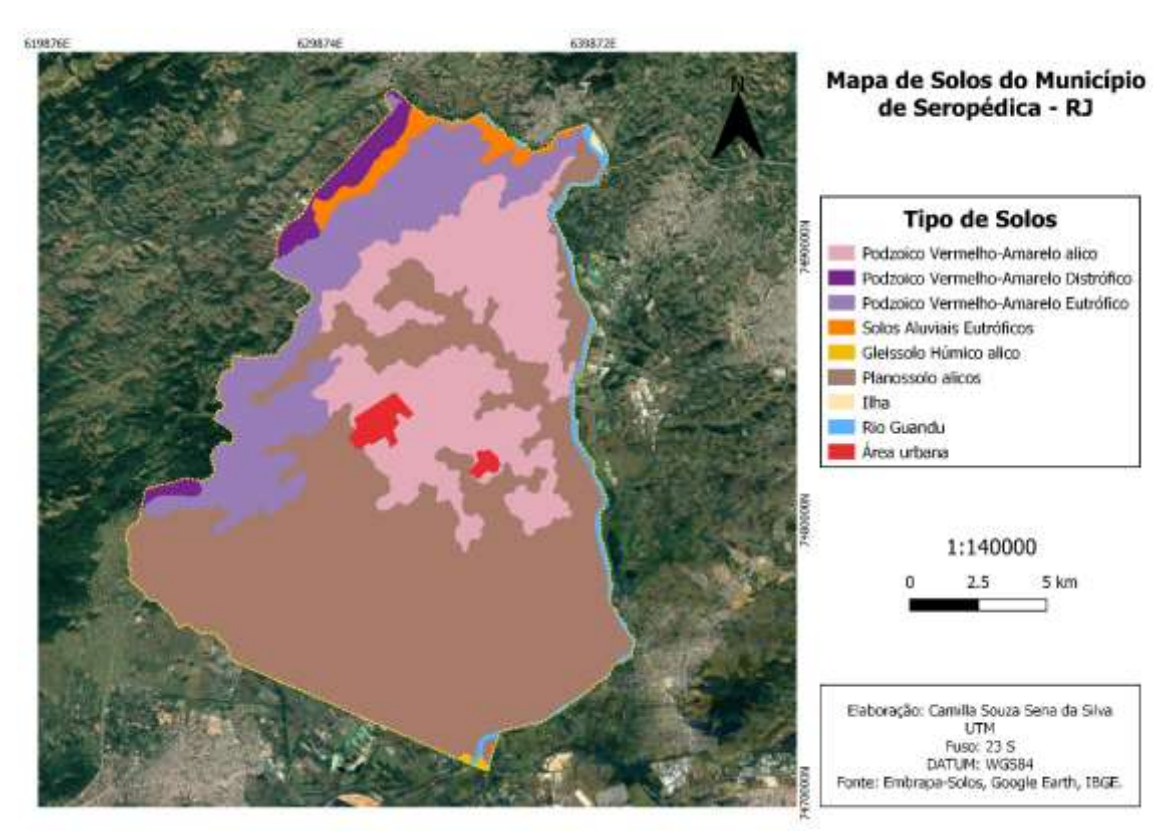

quase planos, terraços e no terço inferior das colinas pouco íngremes.

*Figura 6: Mapa de Solos do Município de Seropédica Fonte: Elaborado pela autora*

Os Cambissolos Háplicos ocorrem em áreas com relevo mais movimentado, onde os solos são poucos profundos, apresentando inclusive matacões e fragmentos de rocha expostos, além de minerais primários facilmente intemperizáveis como a biotita e os feldspatos. E os Gleissolos Háplicos ocorrem nas várzeas e planícies aluvionares, mal ou muito mal drenadas, onde o lençol freático fica elevado durante a maior parte do ano, ocasionando inundações e alagamentos frequentes.

No mapa seguinte elaborado por Alves (2019) (Figura 7) é possível visualizar a espacialização dos principais talhões de espécies arbóreas presentes na Floresta Nacional Mário Xavier. Fica evidente a predominância dos talhões de espécies de eucaliptos por toda área que compreende a unidade de conservação, foi também observado a presença de extensas áreas com ausência de vegetação, sendo identificadas como áreas para revegetação.

Segunda a pesquisa da autora, as áreas compostas por talhões de espécies mistas correspondem a muitas espécies que foram e ainda vão sendo inseridas de maneira isolada ou em pequenos grupos pelos poucos funcionários hoje existentes na Flona MX, a fim de enriquecer o componente vegetal da área e regenerar áreas afetadas por queimadas, que é um dos grandes problemas que afetam a unidade.

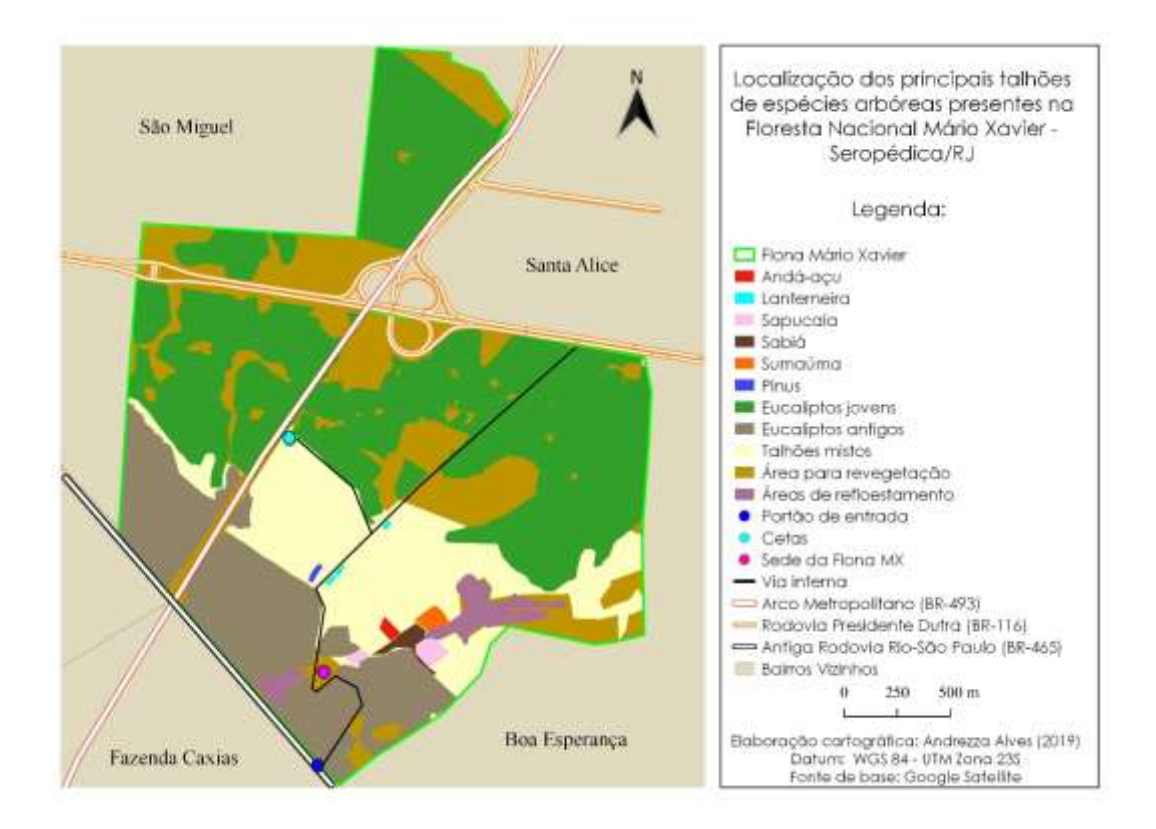

*Figura 7: Composição Vegetacional da Flona M.X*

*Fonte: Alves (2019)*

Pode-se dizer que os trechos de mata de espécies nativas, exuberantes, são fragmentados e restritos, sofrem ininterrupto processo de degradação ecológica e aos poucos vão sendo transformados em matas secundárias que se apresentam em graus de sucessão variados. Nessas comunidades extremamente alteradas desapareceu a maioria das espécies arbóreas de valor comercial ou de maior significado ecológico (COIMBRA FILHO, 1977 Apud SOUZA, 2017).

Sob domínio do bioma da Mata Atlântica, a área de estudo é constituída por 16% de espécies nativas em estágio secundário e o percentual restante de áreas de reflorestamento com inserção de espécies nativas de Mata Atlântica, "talhões de espécies exóticas - com destaque para predomínio de espécies do gênero Eucalyptus - e talhões mistos com diversidade de espécies nativas e exóticas" (ALVES, 2019).

Com o auxílio do Jardim Botânico do Rio de Janeiro no fornecimento de mudas, mas também através das produzidas no próprio local, teve início o plantio de talhões homogêneos em áreas de um hectare, no espaçamento de 2 x 2 metros, de espécies na sua maioria nativa (1946-1977), com destaque para algumas espécies dos gêneros: Joannesia, Apuleia, Lafoensia, Adenanthera, Pterogyne, Caesalpinia, Cariniana, Falicium, Schizolobium, Lanchocarpus, Platypodium, Pinus, Erythroxylum, Dillenia, e tantas outras **(**SOUZA, 2017).

Sobre a fauna da Flona MX, tem-se a ocorrência do peixe Notholebias minimus (Figura 8) que segundo o ICMbio (2018), ocorre também em outras regiões da bacia hidrográfica do Rio Guandu. É um peixe-anual que atinge 2,6 cm de comprimento padrão. Ocorre em brejos temporários, com profundidade máxima de 60 cm, isso porque, possuem ciclo de vida curto, atingindo rapidamente a maturidade sexual e morrendo por ocasião do período de seca, quando as poças que são seu habitat secam. Os ovos, contudo, mantêm-se no estado de diapausa e eclodem por ocasião do enchimento das poças, na estação chuvosa.

A principal ameaça que paira sobre Notholebias minimus é a destruição dos ambientes alagáveis ocupados pela espécie, em virtude da expansão urbana na Grande Rio de Janeiro. Em torno de 90% das poças foram extintas por causa da urbanização e as que ainda restam se encontram em situação preocupante e dependente de conservação. Seu habitat está sob forte pressão, inclusive pela construção do Arco Metropolitano e atividades que se desenvolveram ao seu redor. (SOUZA, 2017)

*Fugura 8: Espécie endêmica da Flona Mário Xavier, o peixe Notholebias mínimus* 

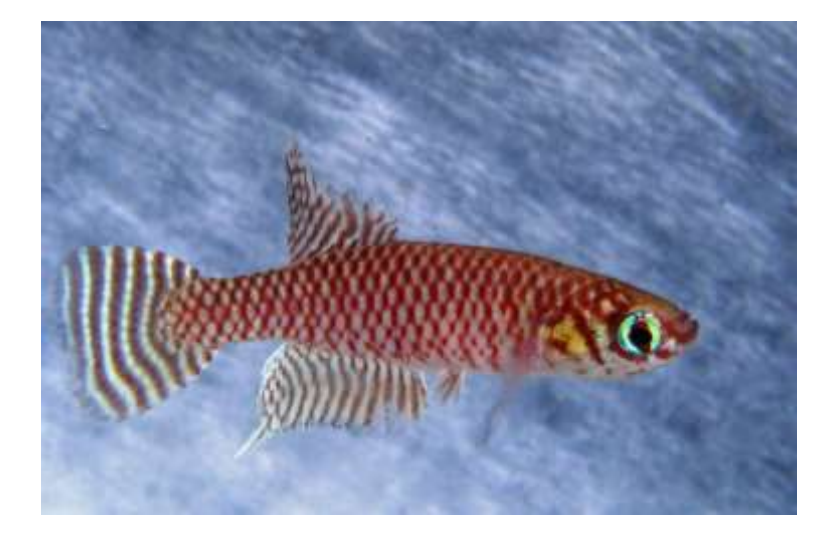

*Foto: Francisco Neo CETTA/ICMbio APUD Souza 2017*

Nos limites da unidade de conservação está a Rã Physalaemus soaresi **(**Figura 9**)**, atualmente sendo difundida como Floninha como nome popular, é uma espécie endêmica, ou seja, só ocorre no município de Seropédica, especificadamente dentro dos limites da Flona Mário Xavier, tendo como habitat áreas de lagoas temporárias e brejeiros, típico da baixada fluminense. Encontrada até a presente data, apenas nas lagoas e alagados existentes dentro desta UC. A proteção direcionada para a área da FLONA MX, a partir de 1945, mantém viva essas espécies representantes da fauna aquática e semi- aquática nativa do Estado do Rio de Janeiro, que já poderiam estar praticamente extintas.

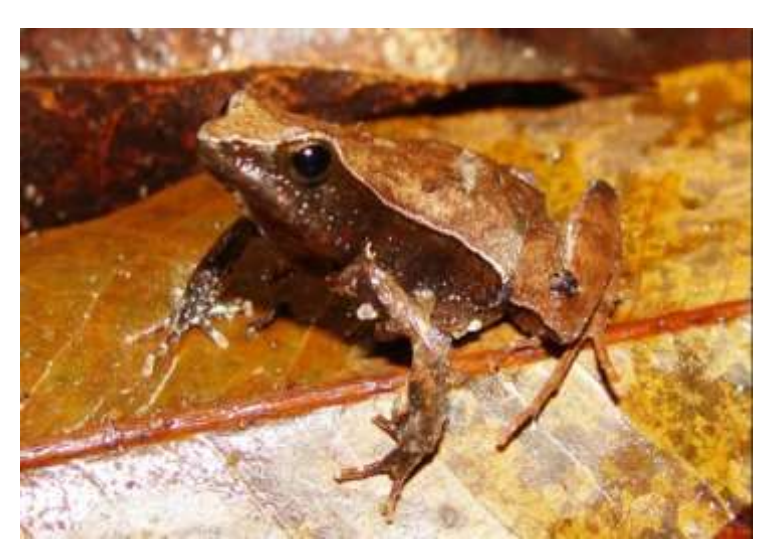

**Figura 9:** *Espécie endêmica da Flona Mário Xavier, a rã Physalaemus Soaresi*

*Foto: Ivan Borel RAN/ICMBio APUD Souza 2017*

# **5.4. CONTEXTO CLIMÁTICO – HIDROGRÁFICO**

A área de estudo é cortada por dois canais fluviais que fazem parte da Sub-Bacia hidrográfica do Rio Guandu Mirim, que por conseguinte fazem parte da grande Bacia Hidrografia do Rio Guandu (Figura 10). Segundo Guandu-Rj (2020) os canais fluviais que cortam a unidade são: Valão do Drago e o Valão das Louças. O Rio Guandu nasce na serra da estrela, contraforte da serra do mar, com o nome de Rio Santana, em altitude superior a 1.300 metros de altitude. Devido às inundações constantes a que estava sujeita esta região, em face da sua topografia plana, desde o século XVII eles vêm sendo retificados, dragados, canalizados, unidos por valões devido a obras de saneamento dos rios (SEMADS 2001, p.19).

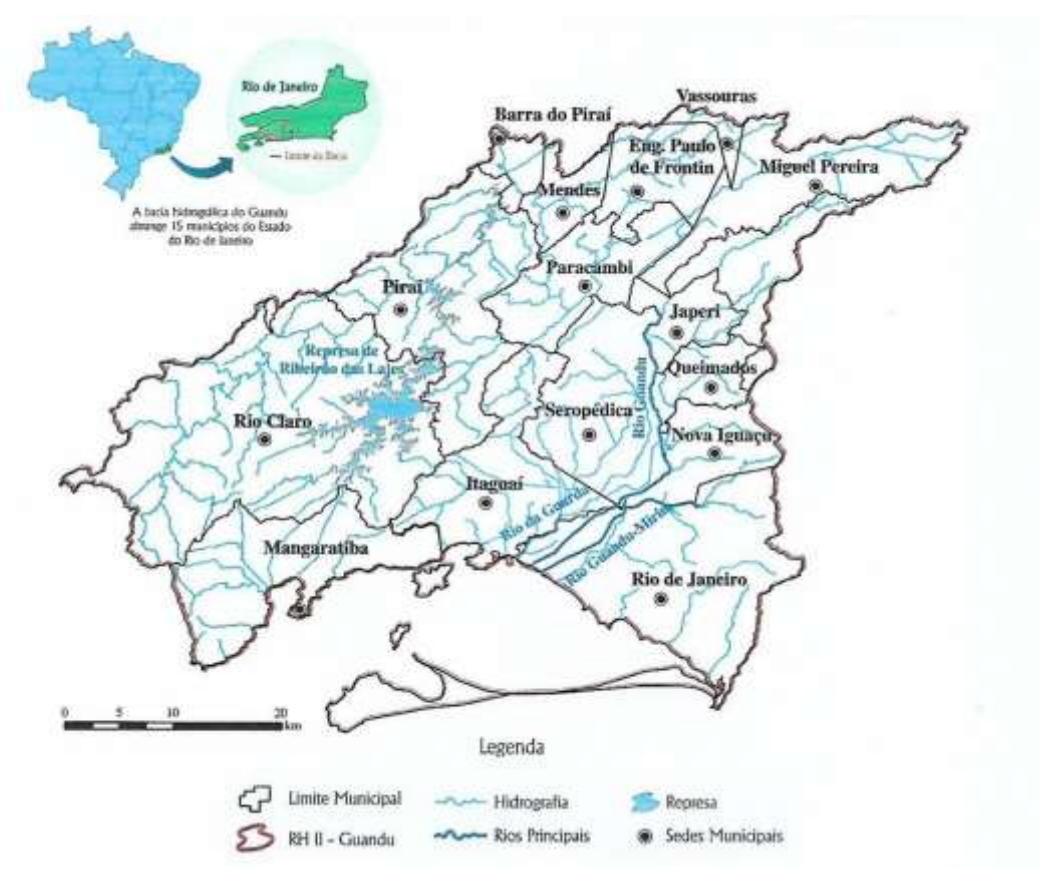

*Figura 10:* Bacia Hidrográfica do Rio Guandu

FONTE: **SITE DO COMITÊ – WWW.COMITEGUANDU.ORG.BR/HIDROGRAFIA.PHP**

Em 1952, visando aumentar a capacidade de geração hidrelétrica de seus sistemas, a light finalizou nessa data uma série de obras para permitir a transposição de águas dos rios Paraíba do Sul, Piraí e Vigário para o ribeirão da Lages e posteriormente suprir a crescente demanda de água na Região Metropolitana da Cidade do Rio de Janeiro. Ao receber um volume de água adicional, a vazão de longo termo de ribeirão das Lages multiplicou-se várias vezes.

Sob tais condições, o ribeirão das Lages deslocou o rio Santana como formador do Rio Guandu, forjando um novo nível de base na bacia hidrográfica. O rio Guandu recebe água da transposição do rio Paraíba do Sul, com um volume de aproximada mente 166 m3s-1. Parte desse volume serve a Estação de Tratamento de Água (ETA) do Rio Guandu, a maior da América Latina (TUBBS FILHO et al.*,* 2012).

De acordo com o autor supracitado, a Bacia Sedimentar de Sepetiba possui boas características hidrológicas (apresenta alta porosidade e permeabilidade), condicionando o acúmulo e transmissão de água em subsuperfície e caracterizando a Formação Piranema como uma unidade aquífera denominada Aquífero Piranema.

Por se tratar de uma bacia sedimentar quaternária, a Baixada de Sepetiba possui características sedimentológicas excelentes para, além da extração de areia, o armazenamento e transmissão de água em subsuperfície. Aspectos esses que tornam a Formação Piranema um aquífero com boas características hidrogeológicas (GOES, 1999).

Essa região possui clima úmido, com temperaturas médias elevadas (acima de 18o C) o ano inteiro e precipitação média anual em torno de 1.725 mm. As chuvas são distribuídas em dois períodos bem marcados, com menores intensidades registradas entre abril a outubro (Gráfico 1).

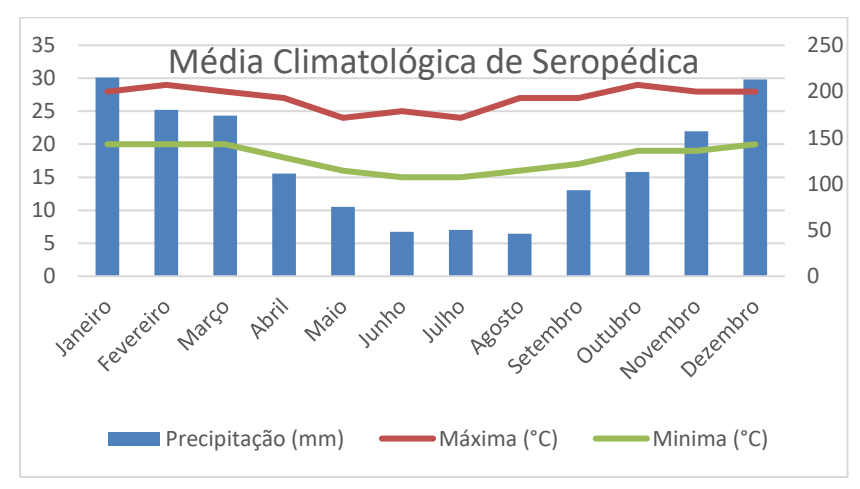

*Gráfico 1 - Média Climatologia de Seropédica.*

 *Fonte: https://www.climatempo.com.br/climatologia/1784/seropedica-rj*

### **6. MATERIAIS E MÉTODOS**

#### **6.1. Caracterização geomorfológica**

"O mapeamento geomorfológico e o entendimento morfodinâmico da paisagem, pode se constituir em um importante instrumento de análise ambiental, apresentando informações que irão subsidiar propostas de planejamento e preservação em áreas urbanas e rurais" (GUERRA; MARÇAL, 2014, p.129). Portanto, segundo Ross (1990), são diversas as metodologias usadas para o mapeamento geomorfológico, cada qual refletindo as diversas correntes teóricas ou pelo menos técnicas das disciplinas.

Tomando como teoria a ser aplicada na presente pesquisa, a análise geossistêmica, se apresenta aqui como base indispensável para a representação e aplicabilidade do estudo em uma unidade de conservação, onde elementos bióticos, abióticos e antrópicos são atores presentes na ocupação e tomadas de decisões dentro desses espaços.

Para tanto, a pesquisa se subdivide em duas etapas metodológicas, visando dois resultados que formam uma interseção de proposta e aplicação. A primeira etapa será definida pela avaliação das características das feições geomorfológicas, na qual foram levadas em consideração e utilizada como base para esta pesquisa a proposta de mapeamento do Manual Técnico de Geomorfologia do IBGE (1995), que têm como princípio básico o ordenamento das feições geomorfológicas de acordo com uma classificação temporal e espacial, na qual se distinguem os modelados como unidade básica e seus grupamentos hierarquicamente relacionados, sendo propostos seis táxons por Ross (1990):

- Unidades morfoesculturais
- Unidades morfoesculturais
- Formas denudacinais e agradacionais
- Unidades de padrões de formas semelhante
- Indicações e mensuração das formas por dados morfométricos
- Formas lineares e pontuais do relevo

Embasado nas técnicas de interpretação geomorfológica propostas pelo IBGE, o presente trabalho, baseia-se nos processos indispensáveis para a pesquisa geomorfológica, que são o trabalho de campo e de gabinete (figura 11). O trabalho de
campo realizado em fevereiro de 2020, se valeu de registros fotográficos através de câmera fotográfica, identificações e anotações em caderneta de campo.

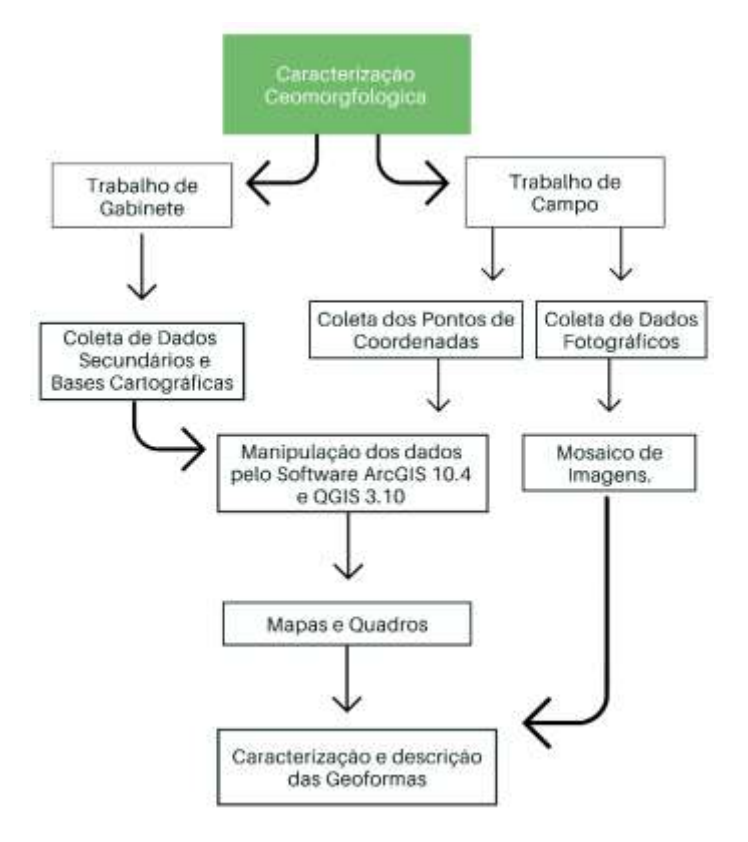

*Figura 11: Fluxograma metodológico para a caracterização geomorfológica*

*Fonte: Organizado pela autora*

Já o trabalho de gabinete se deu mediante a revisão bibliográfica, para embasar a pesquisa em teorias e conceitos que nos dê a compreensão da importância do estudo da área, e posteriormente o processamento digital de dados e bases cartográficas, obtidos de forma secundaria pelo Departamento de Geografia e pela própria gestão da Flona MX.

Os mapas de hipsometria e declividade foram realizados pelo *software ArcGIS*. 10.4.1 utilizando as bases cartográficas oferecidas pelo departamento de Geociências da UFRRJ, ambos os mapas foram divididos em 5 classe de amostragem. Foi crido um *Hillshade* com 77% de transparência a partir de um modelo digital de elevação (MDE).

Para o mapeamento geomorfológico foi feito o georreferenciamento de duas imagens distintas, uma foi a imagem do mapa hipsométrico, organizado pela autora, e a outra foi da base cartográfica do exército. As duas imagens foram utilizadas como base referencial para o mapeamento das feições geomorfológicas, pelo software *QGIS 3.10.*

Portanto para classificar a área de estudo em escala 1:18.000, foi preciso trabalhar

as informações levando em consideração a dimensão e características físico-ambientais da área de estudo. O mapeamento de detalhe fornece informações que podem ser trapalhados em uma escala grande. Contudo, tanto as seis técnicas de classificação propostas por Ross por subdivisões taxonômicas, quanto, os conceitos de acumulação e dissecação, referentes aos tipos de modelados presentes na paisagem; serão utilizados como embasamento metodológicos para a classificação geomorfológica da Flona MX.

Para a descrição da geoformas foram levadas em consideração as fotografias registradas, a anotações das características em trabalho de campo, pontos coletados através do aplicativo Vicon SAGA, bases conceituais do *Novo dicionário geológicogeomorfológico. 8. ed.* de Guerra e Guerra 2010; e do Livro *Geomorfologia: Ambiente e Planejamento. 9. ed*. 2014 de Jurandyr Ross, e por fim, interpretações do quadro e dos mapas produzidos para a presente pesquisa.

Posteriormente a aplicação de técnicas de geoprocessamento, a utilização de seus resultados, terá grande importância na extração de curvas de nível para aplicação de recursos tecnológicos didáticos na unidade.

# **6.2.Geotecnologias e outros recursos didáticos aplicado ao ensino de geomorfologia**

LandscapAR é um recurso digital com grande potencial a ser explorado pela disciplina de Geografia. O aplicativo de realidade aumentada possibilita explorar, associar e integrar informações, temáticas e conceitos que envolvem cartografia, geomorfologia, hidrografia e orientação espacial (CARVALHO, 2019).

O aplicativo proporciona ao usuário criar ilhas e terrenos no formato tridimensional, podendo o usuário observar a criação em diversas perspectivas. Oferecido por *WeekendLabs* UG, o software alemão foi projetado para funcionamento em dispositivos móveis *Android* 2.3 ou superior, sua última versão 1.5 é do ano de 2018, esse pode ser baixado gratuitamente na plataforma *Google Play Store,* onde também é disponibilizado um vídeo tutorial.

A representação do relevo através de curvas de nível é importante elemento de análise, tendo em vista as informações quantitativas que representam. São linhas que, em intervalos iguais, ligam pontos de igual altitude, considerando o nível médio do mar como cota zero; seu espaçamento é variável de acordo com a escala do mapa. O mapa de curva de nível (Figura 12) elaborada para a presente pesquisa possui uma equidistância de 20 metros entre as curvas.

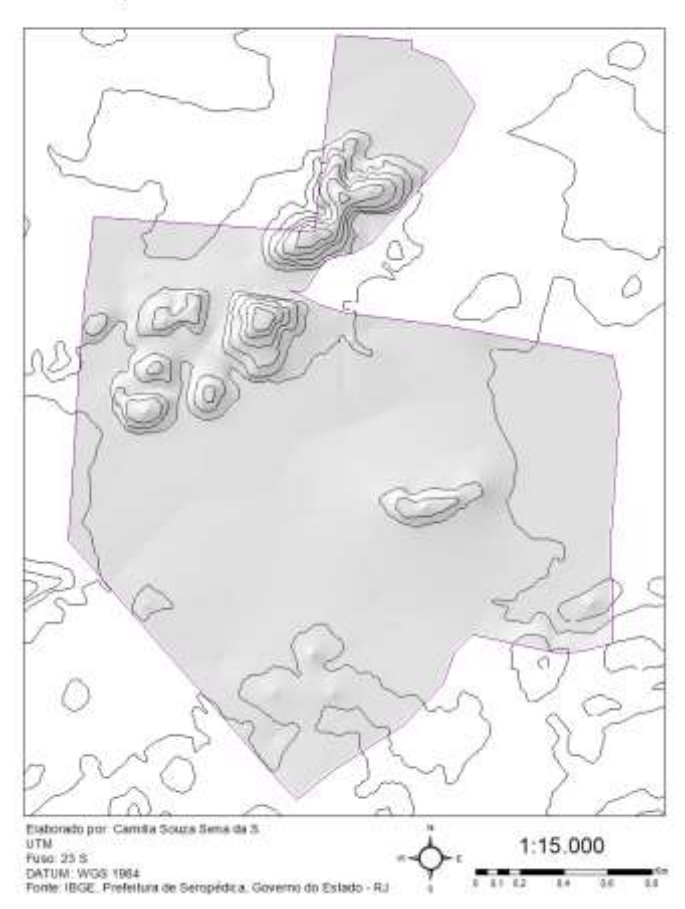

Mapa Curva de Nível Flona Mário Xavier

*Fonte: Organizado pela autora*

O aluno pode aprender na prática a desenhar curvas de nível e a reproduzir os tipos de relevo encontrados na superfície terrestre. Além de vivenciar e absorver o conhecimento que a geografia física impõe através do seu próprio objeto. Para realizar uma atividade com o aplicativo *LandscapAR,* com os visitantes da Flona Mario Xavier, será preciso:

a) esboço de relevo simples em curvas de nível.

b) uma superfície escura e fosca, tamanho A3 ou maior, que pode ser uma cartolina preta, um tecido preto qualquer, até mesmo uma camisa de malha lisa preta;

c) um celular/tablet com sistema operacional *Android* versão 2.3.2 ou superior, contendo câmera;

d) o aplicativo *LandscapAR* instalado no celular/tablet;

e) uma caneta hidrocor preta ponta grossa (1,5 mm ou mais); f) folhas A4 brancas para desenhar esboços de relevos em curvas de nível.

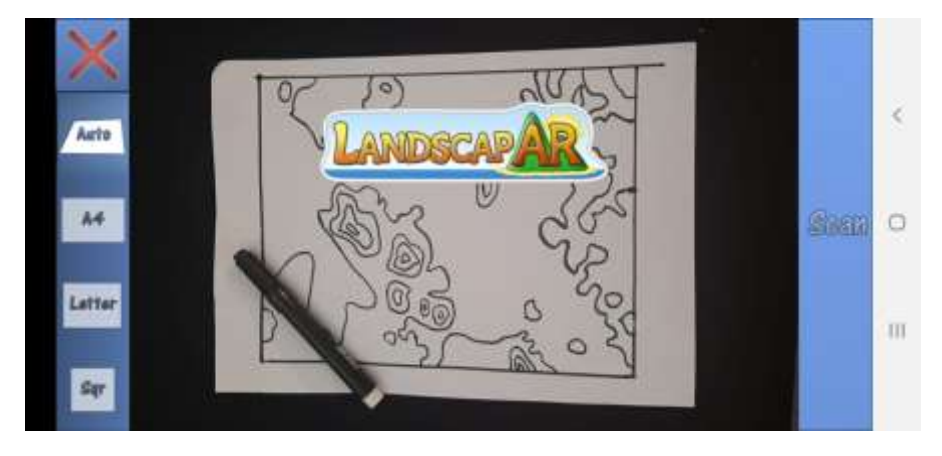

FIGURA 13 - **APLICATIVO LANDSCAP-AR PARA ANDROID E MATERIAIS DE USO NECESSÁRIOS.**

*Fonte: Capturado da tela de celular da Autora*

Para a aplicação do jogo de memória, visando um melhor aproveitamento do conteúdo visto em campo, e um processo de ensino aprendizado de maior eficiência, foi proposto após o trabalho de campo apresentar um jogo da memória com imagens das áreas percorridas durante o roteiro, visando uma nova discussão e retomada do conteúdo visto em campo. A fim de integrar o jogo, que é constituído por 30 peças de placa de fibra de média densidade (*mdf*), medindo 10 cm x 15cm; sendo 15 peças com fotografias adesivas das feições geomorfológicas selecionadas da Flona MX duplicadas, afim de replicar um jogo da memória, mas ainda pretende-se criar 15 peças com blocos diagramas/geoformas em curvas de níveis das feições a compor o jogo posteriormente.

A proposta de aplicar o *Story Maps*, surge como foco em agregar os conteúdos gerados pelo roteiro geomorfológico da Flona Mário Xavier (Figura 14), como proposta de integração entre educação ambiental e geotecnologias. A ferramenta Story Maps propõe, ao apresentar para educadores, novas metodologias de ensino, para além das salas de aula, como também para os alunos, onde em meio ao contexto pandêmico, estimula novas formas de aprender o espaço representado, através do dinamismo tecnológico.

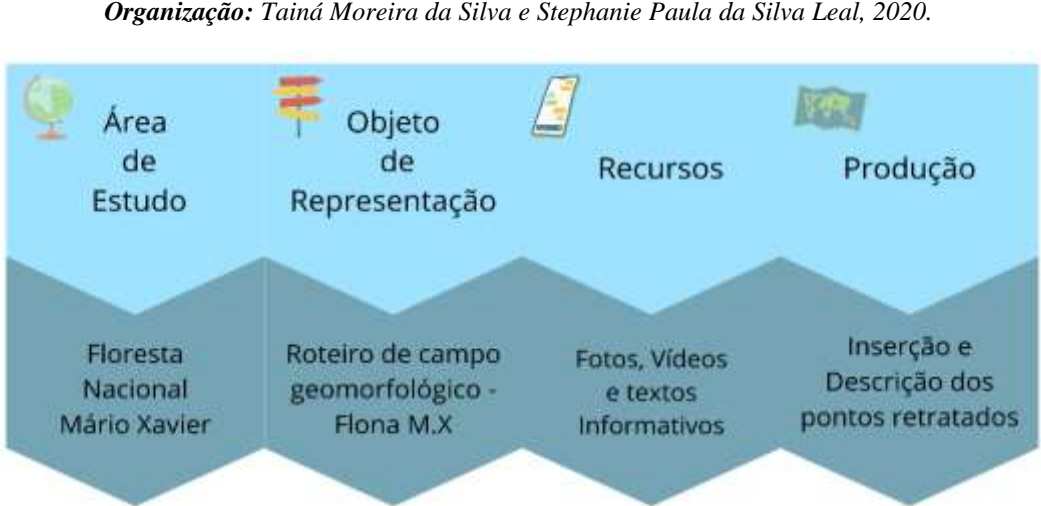

*Figura 14: - Fluxograma da metodologia da construção do StoryMap. Organização: Tainá Moreira da Silva e Stephanie Paula da Silva Leal, 2020.*

*Fonte: Adaptado pela autora.*

# **7. RESULTADOS E DISCUSSÕES**

# **7.1. Caracterização geomorfológica da área**

A geomorfologia local, é caracterizada por uma planície sedimentar flúvio-marinha, (baixadas sedimentares) e possui feições típicas de baixadas litorâneas. Para realizar a caracterização geomorfológica da área de estudo, foram selecionados 15 pontos de interesse (Figura 15) através do cruzamento das informações obtidas com as pesquisas bibliográficas e produção de mapas temáticos, que melhor representassem as oito feições geomorfológicas encontradas em campo. Foram elas: Planícies Colúvio-Aluvionares; Colinas; Morros; Fundo de vale / Canal Fluvial; Brejos / Lagoas Intermitentes, Sulcos erosivos – Ravinas; Areais; Zona erosiva por canalização (Quadro 1).

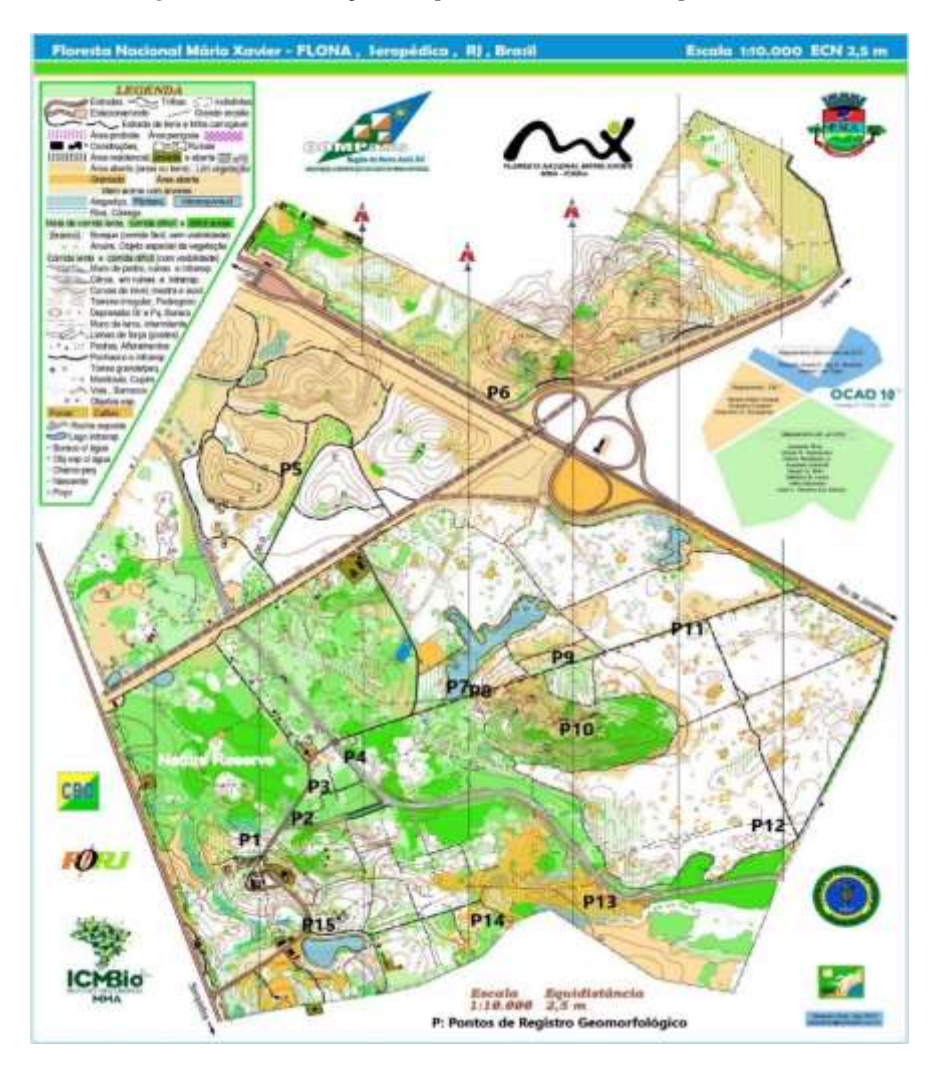

*Figura 15: Localização dos pontos visitados a campo na Flona MX*

*Fonte: Base cartográfica do Exército Brasileiro*

As geoformas da Flona MX serão apresentadas de forma sistemática, ressaltando suas características geomorfológicas e os impactos da intervenção humana sobre a paisagem. Os 15 pontos de interesse geomorfológico serão utilizados como base para um roteiro de campo "Caminhos Geomorfológicos da Flona Mário Xavier", sendo produzido um jogo da memória "Feições Geomorfológicas da Flona MX" que será discutido ao final do trabalho.

"A partir da distância vertical de um ponto da superfície da Terra em relação ao nível zero ou nível dos oceanos é registrada nos mapas a altimetria, fornecendo noção a respeito do tipo de topografia existente, isto é, montanhas, planaltos planícies e depressões" (GUERRA; GUERRA, 2010 p.33). De acordo com o autor supracitado a hipsometria é a representação altimétrica do relevo de uma região a qual é especializada pelo mapa,

com utilização de cores convencionais na representação. De acordo com as normas cartográficas as cores verdes representam as áreas mais baixas, as de tom marrom e avermelhado, as de maiores altitudes.

A partir do mapeamento hipsométrico da Flona MX (Figura 16) foi verificado que a UC possui altitudes que variam de 27 metros a 98 metros acima do nível do mar, sendo sugeridos intervalos de altitudes para a representação altitudinal predominante da superfície. A hipsometria predominante da área de estudo corresponde a terrenos em torno de 35 a 43 metros, correspondendo as áreas planas, já as maiores altitudes predominam em pontos isolados na UC, sobretudo nas proximidades do Arco metropolitano.

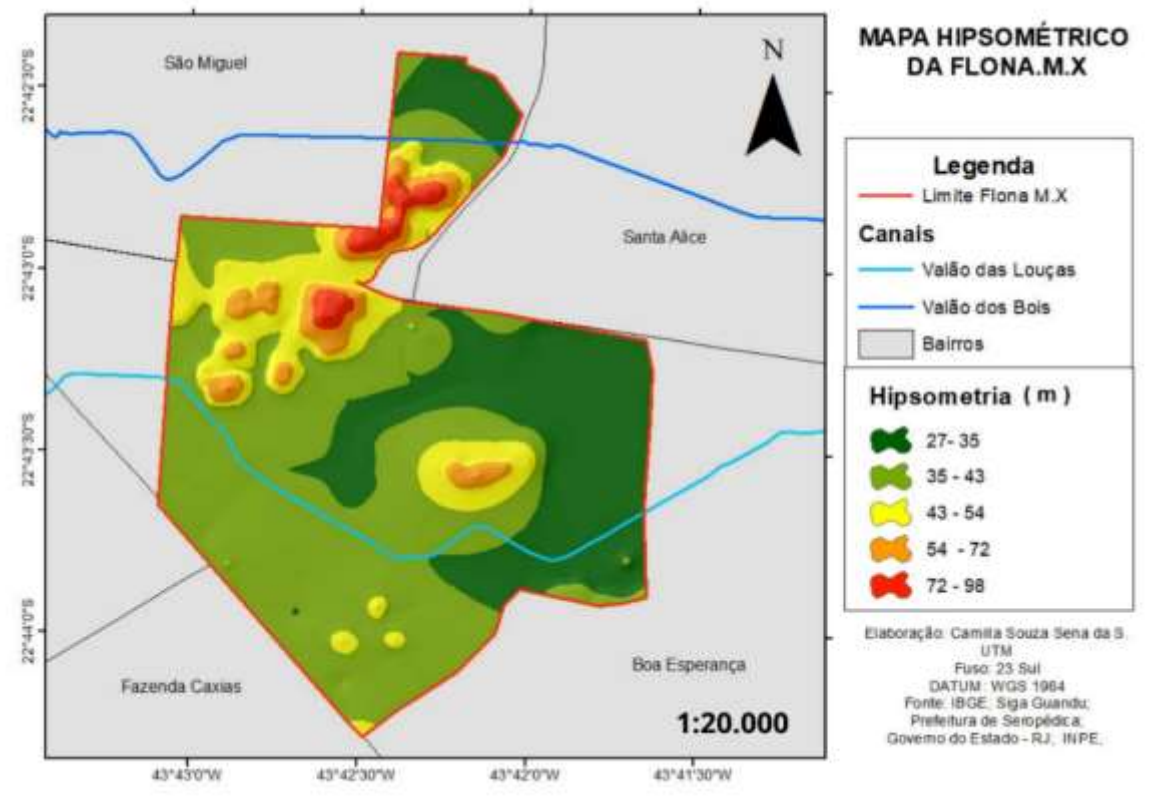

*Figura 16: Mapa Hipsométrico da Flona MX*

*Fonte: Organizado pela autora*

A declividade é resultante da inclinação maior ou menor do relevo em relação ao horizonte. Na representação em curvas de nível vemos que quanto maior for a inclinação tanto mais próximas se encontram as curvas de nível. Inversamente delas serão tanto mais afastadas quanto mais suave for o declive. A distância calculada para a área de estudo é representada em porcentagem: (Declive = Diferença de Nível / Distância horizontal x 100 = %). Mediante análise dos dados manipulados foi possível observar que por se tratar de

uma planície, as maiores áreas registradas apresentaram uma declividade de 0 a 3 %, e as menores áreas, apresentaram uma declividade acima de 46% (Figura 17).

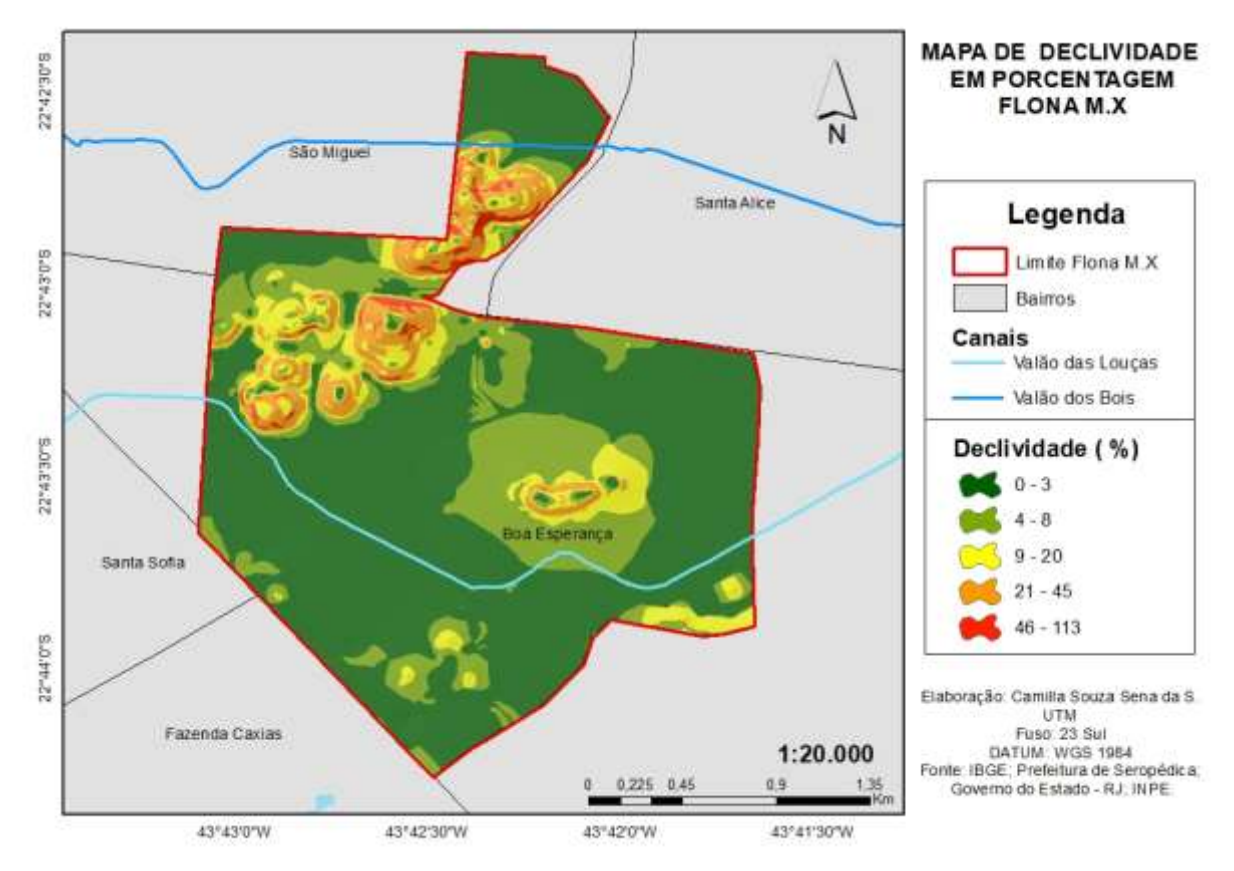

*Figura 17: Mapa de Declividade Flona M.X*

*Fonte: Organizado pela autora*

As maiores áreas são áreas de baixo declive, típicas de baixadas sedimentares. Mais especificamente por estar em um contexto de bloco de falha distensiva, encontrando-se em uma região denominada de Sub-Gráben de Sepetiba, correspondem, seu relevo apresenta característica topográficas planas e suavemente onduladas no limítrofe do alinhamento serrano da serra do mar.

As baixadas flúvio marinhas, como a Baixada de Sepetiba, apresentam uma diversidade de relevos típicos das planícies litorâneas, com a presença de relevo plano a ondulado areníticos e/ou graníticos, além de morros testemunhos resultado de condições modificadoras climáticas, geológicas e gravitacionais da erosão. A partir da declividade é possível classificar o tipo de relevo como pode ser visto no quadro abaixo:

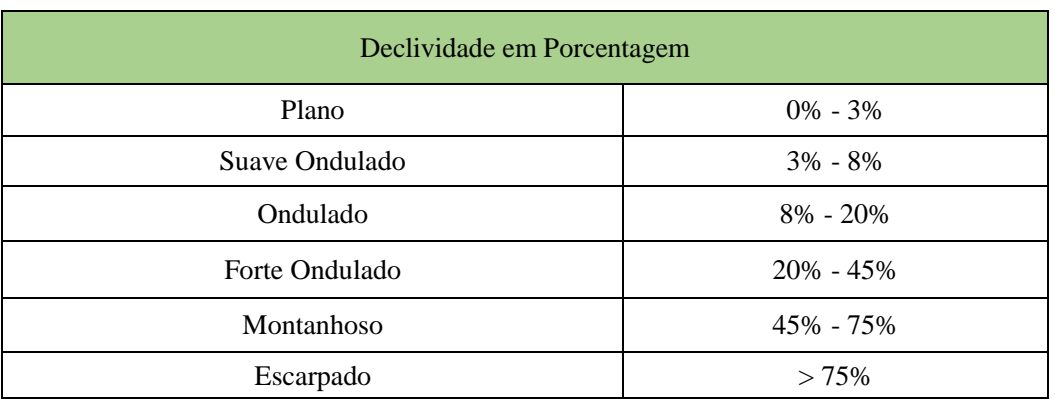

#### *Quadro 1 - Classificação de Relevo pela variável declividade*

*Fonte: Embrapa, 2018, p.292*

Para melhor representar as geoformas encontradas em trabalho de campo, foi elaborado um quadro síntese (Quadro 2) a fim de relacionar as classificações de relevo segundo suas características morfoestruturais e Morfoescultural, buscando compreender algumas variáveis morfometricas, morfodinâmicas e morfogênicas, bem como, o uso do solo sobre estas formas. Foram correlacionados às feições aos pontos coletados, inserindo seus respectivos nomes localmente conhecidos. As variáveis geoambientais são de suma importância para o entendimento do relevo como um todo, sobretudo para estudos geomorfológicos de detalhe, como é o caso da presente pesquisa. Na próxima parte desta pesquisa, todas as geoformas serão caracterizadas.

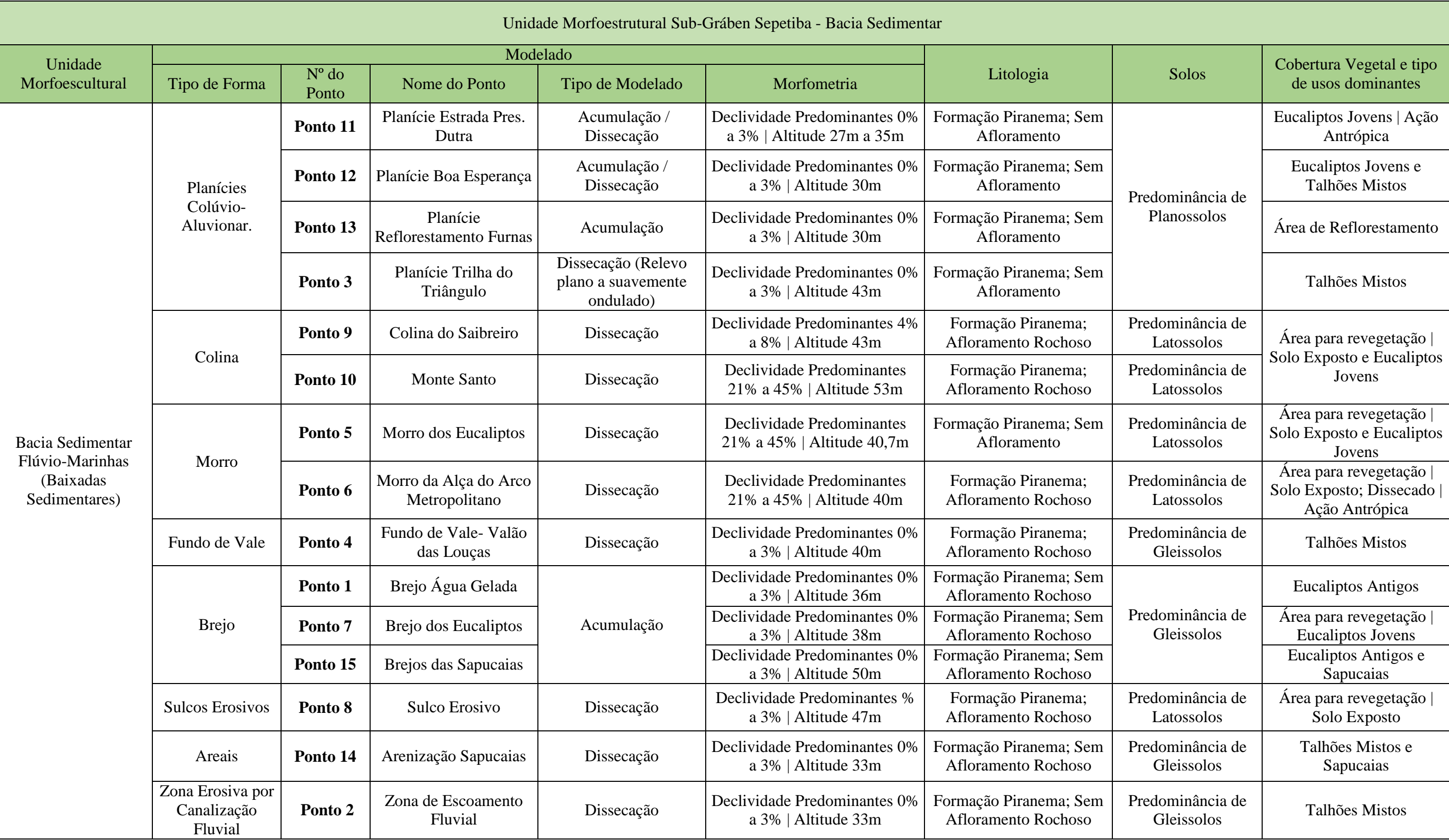

# **7.1.2. Caracterização das Feições Geomorfológicas**

A caracterização geomorfológica da Flona MX levou em consideração os 15 pontos coletados em campo, sendo realizada a observação empírica das feições encontradas na paisagem da UC. As unidades de mapeamento identificadas na área foram também baseadas na base cartográfica do exército, no mapa hipsométrico organizado pela autora. As unidades morfoesculturais de Bacia Sedimentar Fluviomarinhas (Baixadas Sedimentares), foi subdividida em oito tipos de geoformas Planícies Colúvio-Aluvionares; Colinas; Morros; Fundo de vale / Canal Fluvial; Brejos / Lagoas Intermitentes, Sulcos erosivos – Ravinas; Areais; Zona erosiva por canalização, representadas no mapa Geomorfológico da Flona MX (Figura x) a seguir:

#### *Figura 18: Mapa Geomorfológico da Flona Mário Xavier*

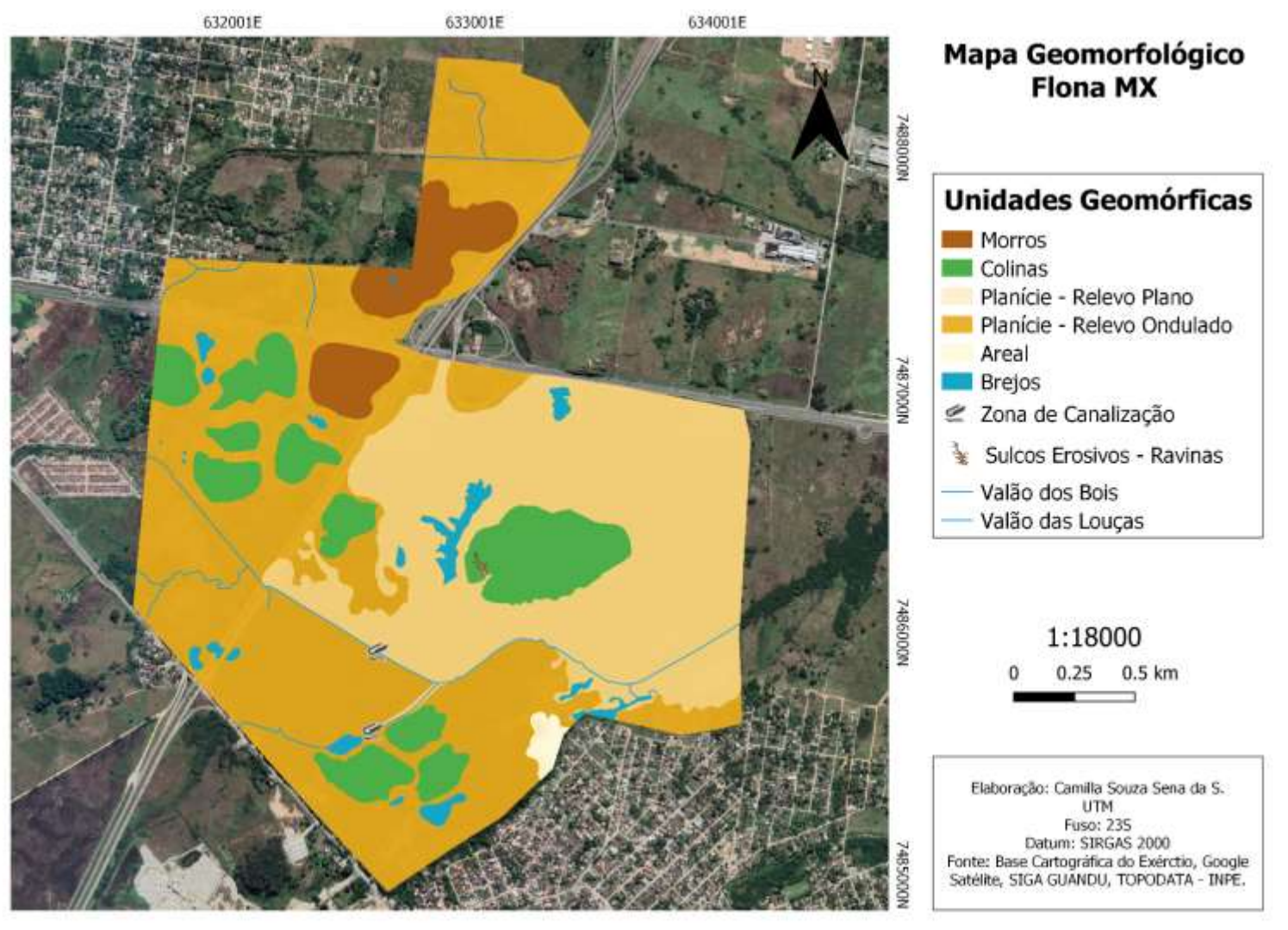

*Fonte: Elaborado pela autora*

## **7.1.2.1. Planícies Colúvio-Aluvionais**

As planícies Colúvio-Aluvionares são feições geomorfológicas típicas das baixadas flúvio marinhas, os pontos seguintes referem-se as planícies encontradas em campo, com predominância de depósitos aluvionares dos sedimentos clásticos, carregados e depositados pelos rios, e depósitos coluvionares, resultantes de material por transporte gravitacional, trazidos de áreas mais elevadas para a baixada, apresentando maior acumulo nos sopés da Serra do Mar. Na figura 19, foram retratados os quatro pontos de interesse representados pelas planícies Colúvio-Aluvionares da Flona MX.

*Figura 19: P.3: Planície Trilha do Triângulo; P.11: Planície Est. Pres. Dutra; P.12 Planície Boa Esperança; P.13 Planície Reflorestamento Furnas*

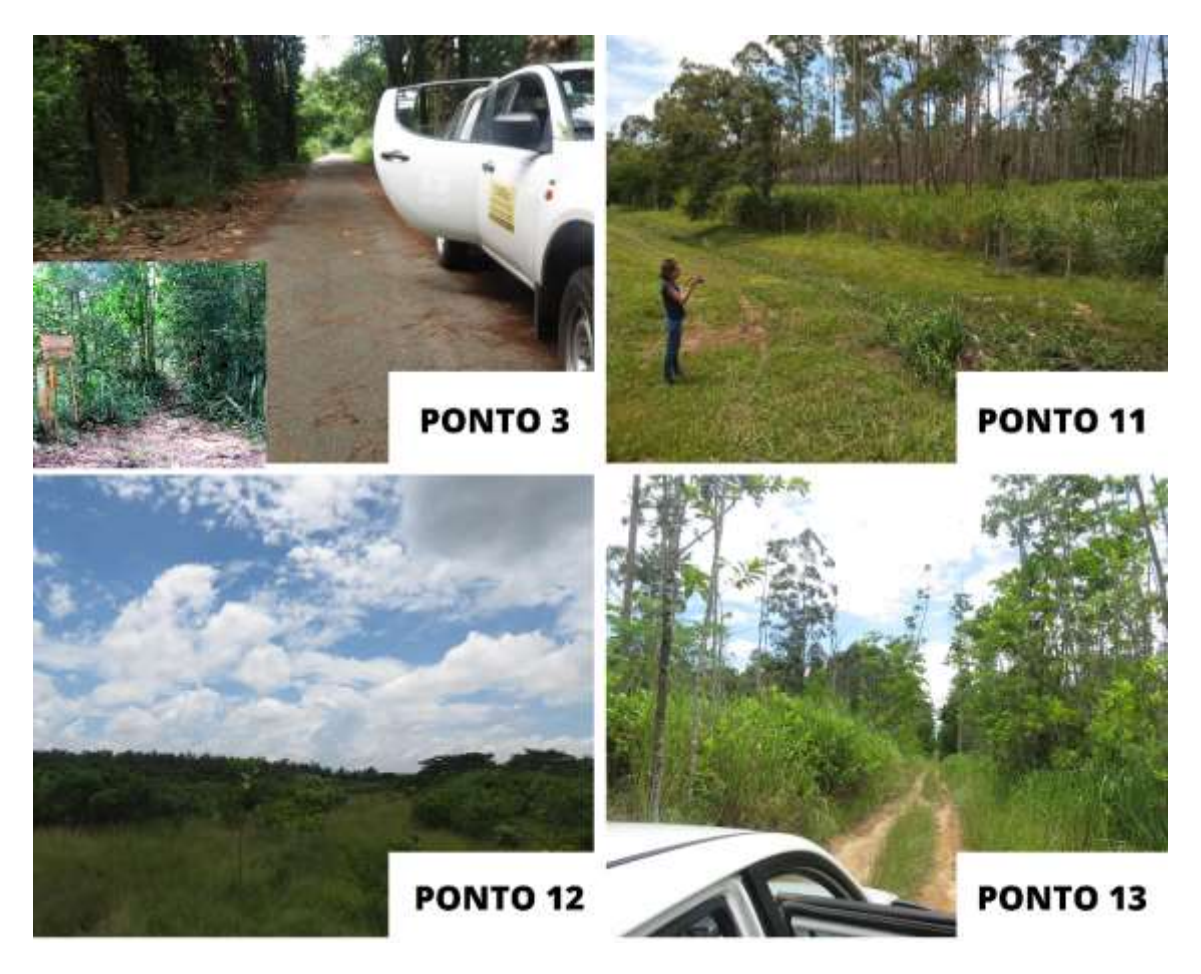

*Fonte: Registros fotograficos feitos pela autora*

No Ponto 3, denominado Planície Trilha do Triângulo, localizado à 22º 43.4240 S e 43º 42.5310 O, a altitude coletada em campo foi de 43 m, com uma declividade entorno de 0% a 3% de porcentagem. A área de planície no ponto 3 foi caracterizada como uma planície suavemente ondulada, devido a presença de pequenas colinas e fundos de vale cortando-a. A vegetação predominante encontrada nessa planície são os talhões mistos.

No Ponto 11, denominado Planície da Estrada Presidente Dutra, localizado a 22º 43372 O 43º42101 O, a altitude coletada em campo foi de 22 m, com uma declividade entorno de 0% a 3%. A planície de relevo se dá majoritariamente plana, muito relacionada pelo uso e cobertura do solo em questão, isso porque além de ser uma área aplainada pelo homem, apresenta, portanto, um tipo de modelagem de acumulação e dissecação, devido as atividades entrópica presente às margens da Floresta Nacional, como no caso em questão uma rodovia.

No Ponto 12 e 13, denominado Planície Boa Esperança/Planície Reflorestamento Furnas respectivamente, possuem uma altitude de 30m, com uma declividade entorno de 0% a 3%. A planície Boa Esperança localizada a 22º438270 S43º42023 O, possui cobertura vegetal de eucaliptos antigos isolados e talhões mistos, com a inserção de áreas de reflorestamento ambiental por compensação ambiental. Esta área apresenta um tipo de modelado dissecado e de acumulação, isso porque além da sua cobertura florestal pouco densa, ela se encontra muito próximo ao bairro Boa Esperança, sofrendo impactos significativos por queimadas e uso da área por pastoreio de forma ilegal.

A planície de Reflorestamento está localizada a 22º 43.8270 S e 43º 42.0230 O, possui espécies arbóreas da Mata Atlântica de pequeno porte, que foram inseridas por reflorestamentos de compensação ambiental. A área apresenta relevo plano, com modelado de acumulação, tanto pela ação dos depósitos fluviais do canal valão das louças, quando pela existência material orgânico e sedimentar da própria floresta, carreados em períodos chuvosos da alta vertente para baixa.

Nas demais planícies o solo predominante é do tipo Planossolos, que segundo a Embrapa, (2020) apresentam textura predominantemente arenosa em superfície, com grande aumento de argila em subsuperfície e mudança textural abrupta e/ou transição abrupta com gradiente textura. Ainda segundo a referência supracitada, a baixa permeabilidade em subsuperfície condiciona ciclos de redução e oxidação do ferro, propiciando as cores acinzentadas ou variegadas e mosqueados.

### **7.1.2.2 Colinas**

Segundo Guerra e Guerra (2000) as colinas constituem-se em sua maioria de formas de erosão, indica pequenas elevações na superfície terrestre com declives suaves e inferiores à 50 metros de altitude. Nos pontos onde foram identificadas a presença de colinas (Figura 20) foi possível observar a presença de erosão do solo por desmatamento/queimadas ou até mesmo por atividade de mineração, como a extração do saibro.

Logo no sopé da colina foi possível registrar o desenvolvimento de sulcos erosivos, já que estas áreas apresentam uma declividade um pouco mais acentuada no relevo. Tais feições se forma devido a condição de declividade, orientação de vertente somada a altitude e o clima local, e sobretudo, ao tipo de uso e ocupação daquele solo.

*Figura 20 - P.9: Colina do Saibreiro; P.10: Monte Santo*

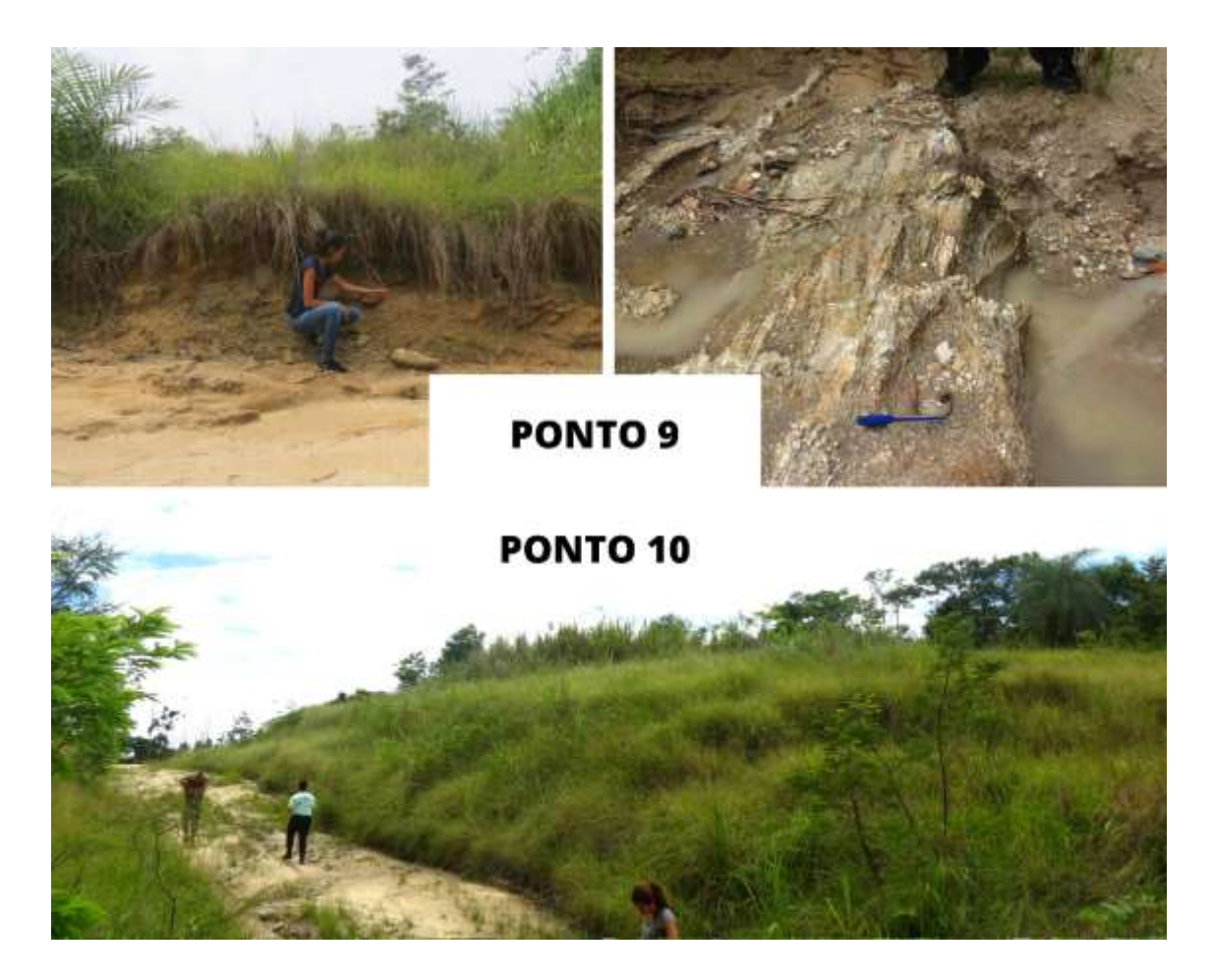

*Fonte: Registros fotográficos feitos pela autora*

No ponto 9, denominado Colina do Saibreiro, está localizado a 22º43512 S e 43º 42265 O, a 43 m de altitude, mas varia entre 43 e 72 metros de altitudes segundos os dados hipsométricos, rumo ao Monte Santo. Possui uma declividade entorno de 4% a 20%. O ponto 10 é o denominado Monte Santo, localizado a 22º725213 S e 43º704379 O, a altitude coletada em campo foi de 53 m, na parte baixa dessa elevação, o qual possui uma declividade que varia entorno de 21% a 45%.

No afloramento litológico da feição geomorfológica colina (ponto 9), foi identificada rochas do tipo saibro, que segundo GUERRA (2010), o material é formado a partir da decomposição *in situ* do granito ou do gnaisse, com partida dos silicatos aluminosos hidratados (argila), que são levados pelas águas do lençol de escoamento superficial. Essas areias são geralmente de grão grosso por causa da falta de transporte, sendo usualmente utilizadas para argamassa na construção civil, sendo comum a retirada desse material de forma ilegal na Flona MX.

As colinas apresentam topos arredondado, tipo de modelado de dissecação, tanto pelas intempéries, quanto pela presença de agente geomorfológico externo, caracterizado pela dissecação por ação antrópica, como exemplo, a extração de saibro para construção, além da construção de estradas de terra beirando as colinas, ainda na época do Horto Floresta de Santa Cruz. Além dos dois pontos coletados, foram observados através do mapeamento geomorfológico, a presença de colinas isoladas, próximas ao arco metropolitano, ajustadas ao nível de base de baixadas, típicas das áreas de planície flúviomarinha. Vale salientar que diante a cobertura vegetal, algumas dessas feições apresentam certo grau de dificuldade de serem visualizadas, já que algumas áreas não possuem trilhas.

#### **7.1.2.3. Morros**

Os morros podem ser classificados, segundo Florenzano (2008), como médias elevações do terreno, com domínio dos topos arredondados, amplitudes entre 100m e 200m e declividades altas. De forma simplificada podem ser classificados como relevos ondulados ou fortemente ondulados.

Os morros identificados na Flona MX (Figura 21) apresentam-se pouco elevados e com declividade moderada, cuja altitude gira em torno de 54 a 98 metros, não se encaixando proposta conceitual de Florenzano, mas diante sua morfologia (dissecação) é possível classificá-los como morros.

No ponto 5, o denominado Morro dos Eucaliptos, está localizado a 22º 43.340 S e 43º42355 O, a 40 m de altitude, em uma área que varia entre 54 e 98 metros de altitudes, segundo os dados hipsométricos, possuindo uma declividade que varia de 4% a 20%.

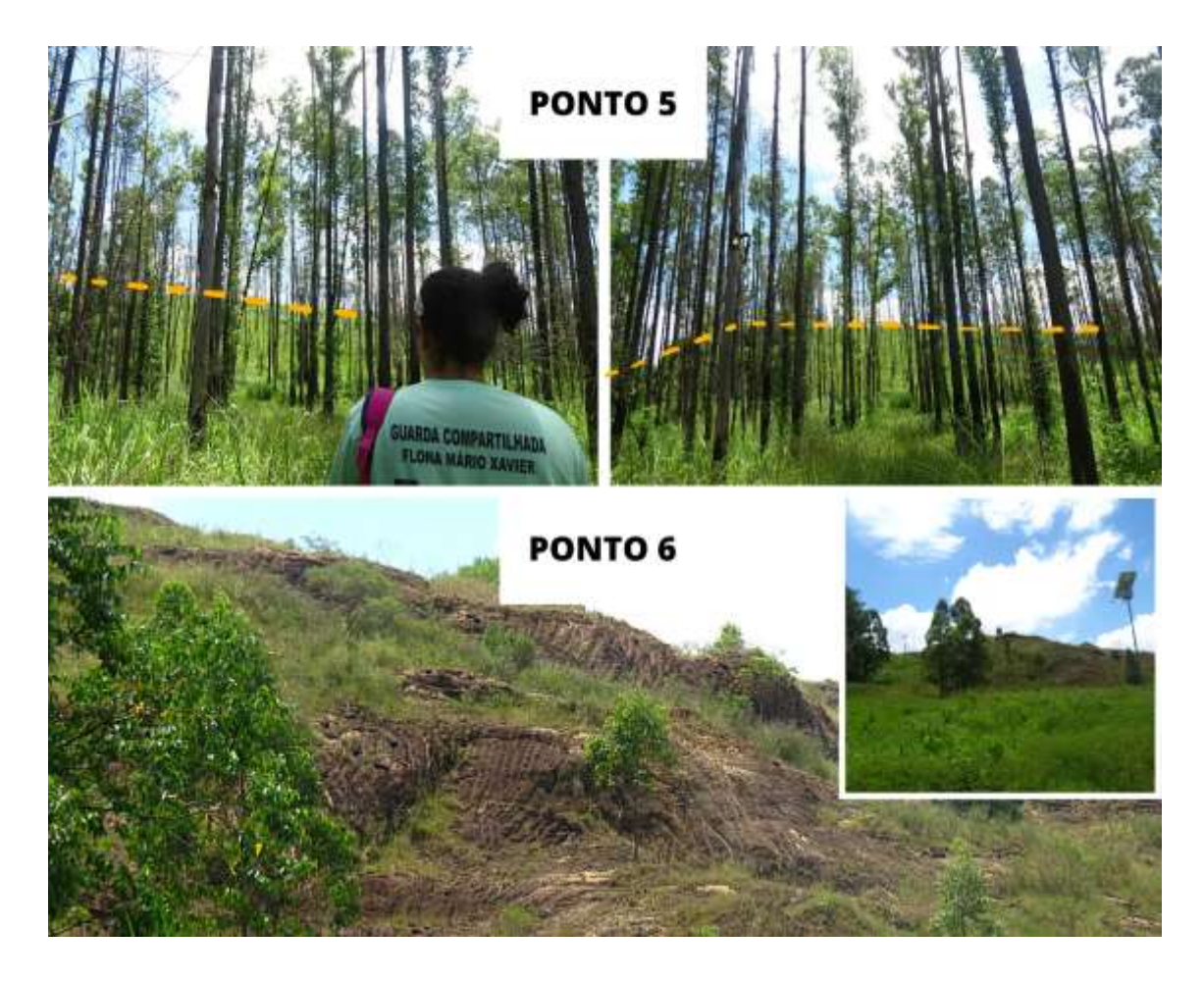

*Fonte: Registros fotograficos feitos pela autora*

No ponto 6, denominado Morro da Alça do Arco Metropolitano, localizado a 22º 43.2250 S e 43º 42.5730 O, a altitude coletada em campo foi de 40m, mas a variação de é 54 a 98 metros de altitudes, segundo os dados hipsométricos, declividade predominantes de 21% a 113%, que é equivalente 9,45º a 50,45º de declividade no terreno respectivamente. Com o topo de morro dissecado, foi possível observar a existência afloramento rochoso de saibro, observado também na colina no ponto 9. Vale destacar que grande parte dessa rocha sedimentar, produto de alteração, como granitos e gnaisses, foi utilizada para construção do empreendimento rodoviário - Projeto de Implantação do Arco Metropolitano do Rio de Janeiro BR-493/RJ-109.

A extração de saibro, dos topos de morro, leva a exposição do solo, alterando a dinâmica morfológica do terreno, acarretando assim numa maior dissecação. Assim, as vertentes mais íngremes, facilitam o deslocamento e a disposição de sedimentos para o leito dos rios e áreas mais baixas, podendo interferir no fluxo de água, levando ao

assoreamento dos canais fluviais. No caso do morro do Arco Metropolitano, a extração desta rocha associada a ausência de vegetação, acabou acarretando a degradação de uma nascente, que estava pontuada nos estudos de impacto ambiental do Arco Metropolitano, refletindo no descaso desta obra com o meio ambiente.

### **7.1.2.4. Fundo de Vale – Valão das Louças**

Os cursos d'água menores recebem nomes variados de acordo com as regiões, dentre eles, córregos, riacho, ribeirão, ribeiro, arroio etc. Dessa forma, para Christofolletti, (1980) o rio caracteriza-se como qualquer fluxo de água canalizado (naturalmente) e as vezes empregado para referir-se a canais destituídos de água. É observado que os fundos de vale da Flona MX (Figura 22), se caracteriza por formar "vales em u" com presença de barras laterais, típicas de modelados de dissecação por fluxo hídrico, acumulando matérias argilo-arenosos em alguns pontos, como barras laterais.

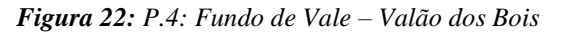

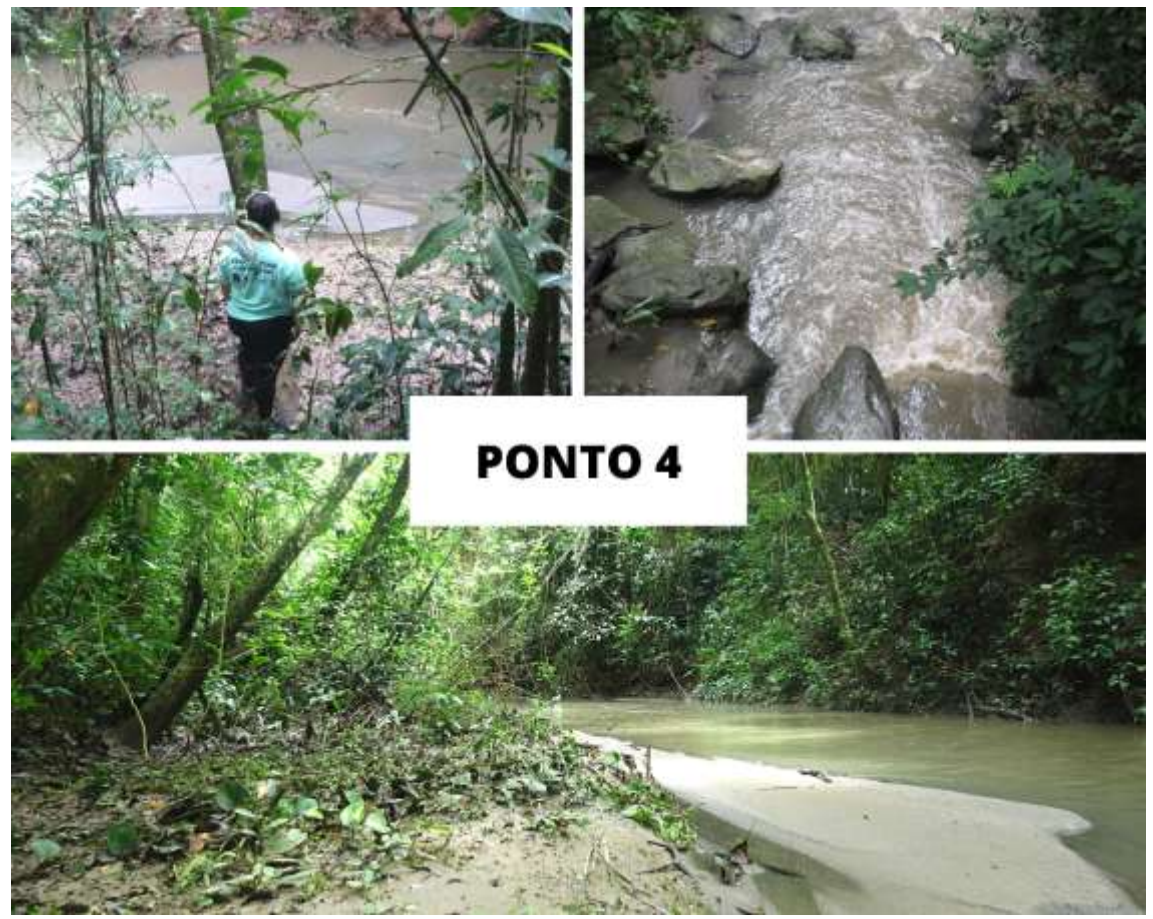

*Fonte: Registros fotograficos feitos pela autora*

O Ponto 4, representado na Figura 22, é classificado como fundo de vale do canal "Valão das Louças". Localizado a 22º43.7630 S e 43º42.4570 O. a altitude coletada em campo foi de 40m, mas a variação é de 23 a 43 metros de altitudes, segundo os dados hipsométricos, declividade predominantes de 0% a 3%.

# **7.1.2.5. Brejeiros**

Um brejo pode ser definido, segundo Guerra, (2010) como um terreno plano, encharcado, que aparece nas regiões de cabeceira ou em zonas de transbordamento de rios, ocorrentes em planícies de inundação. Na definição de Santos (2016), os lagos podem ser são formados por acúmulo de água em áreas topograficamente baixas do relevo, podendo estar associadas e alimentados, principalmente pelos rios, pelo lençol freático e pela precipitação direta. O nível da água, bem como sua química são controlados pelo equilíbrio entre o fluxo de entrada e saída de água.

Tais definições nos ajudam a compreender a paisagem da Flona MX, a qual é sazonal, em que nos períodos chuvosos as planícies podem abarcar em suas menores declividades áreas de acumulação de água, que atuam como lagoas intermitentes, as quais nos períodos mais secos se tornam brejeiros (Figura 23). Tais características do sistema hídrico da Flona MX lhe confere habitat ideal para a proliferação das espécies endêmicas como a rã Floninha (*rã Physalaemus Soaresi)* e o peixe das nuvens *(peixe Notholebias mínimus).*

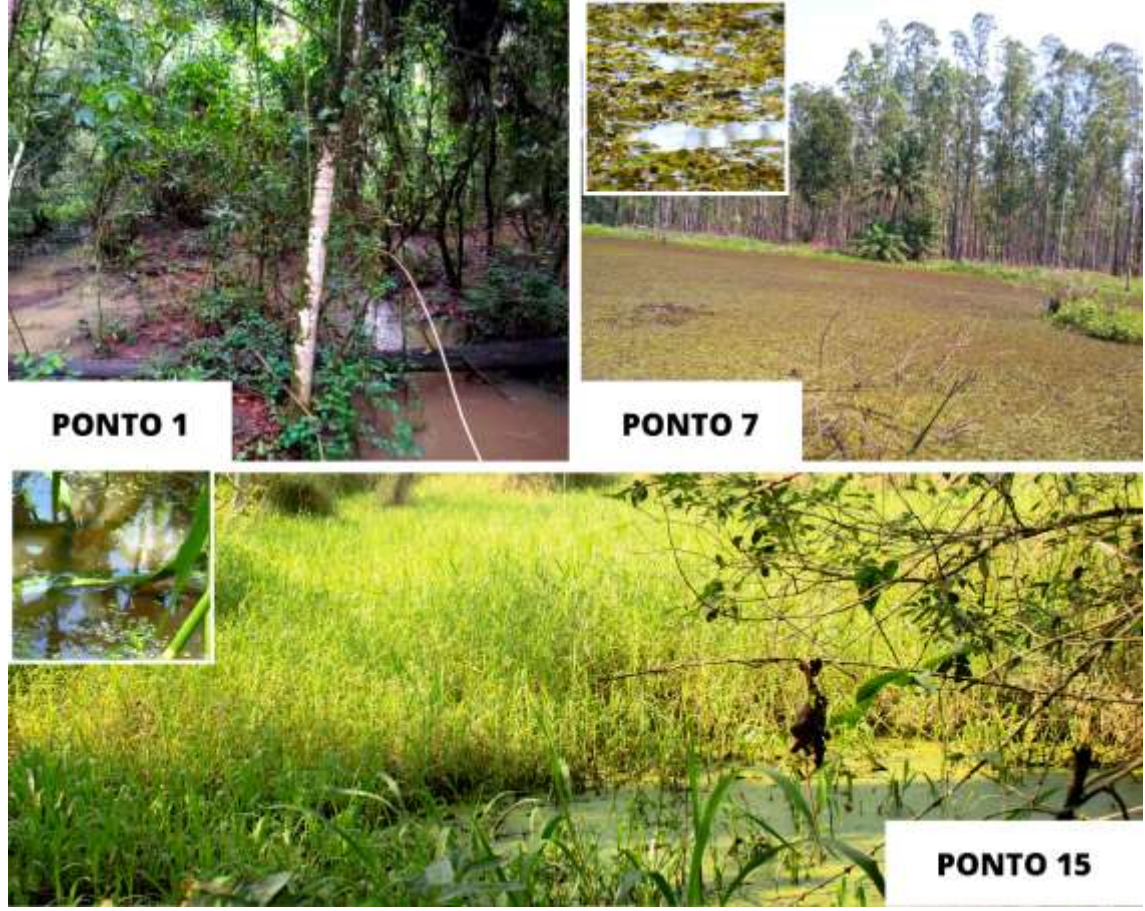

*Fonte: Registros fotograficos feitos pela autora*

NO Ponto 1, classificado como Brejo Água Gelada, localizado a 22º 43.9110 S e 43º 42.5500 O, a altitude coletada em campo foi de 36m, mas a variação é de 23 a 43 metros de altitudes, segundo os dados hipsométricos, declividade predominantes de 0% a 3%. NO Ponto 7, classificado como Brejo dos Eucaliptos, localizado a 22º 43.5730 S e 43º 42.3460 O, a altitude coletada em campo foi de 38m, mas a variação é de 23 a 43 metros de altitudes, segundo os dados hipsométricos, declividade predominantes de 0% a 3%.

NO Ponto 15, classificado como Brejo da Trilha das Sapucaias, localizado a 22º440630 S e 43º 42306 O, a altitude coletada em campo foi de 50m, mas a variação é de 23 a 43 metros de altitudes, segundo os dados hipsométricos, declividade predominantes de 0% a 3%. É possível observar no Mapa Geomorfológico da Flona MX (Figura 18), que área de brejo se encontram majoritariamente, em sopé de encostas ou nas áreas inundáveis dos canais fluviais, onde há mais probabilidade de concentração e acúmulo de água.

### **7.1.2.6. Sulcos Erosivos – Ravinas**

Sulcos são incisões que se formam nos solos em função do escoamento superficial concentrado. Estas feições podem evoluir para ravinas e posteriormente para feições da voçoroca, em estágios muito avançados de erosão. Geralmente tal feição se forma devido a condição de declividade, orientação da vertente somada a altitude e o clima local, e sobretudo, ao tipo de uso e ocupação daquele solo.

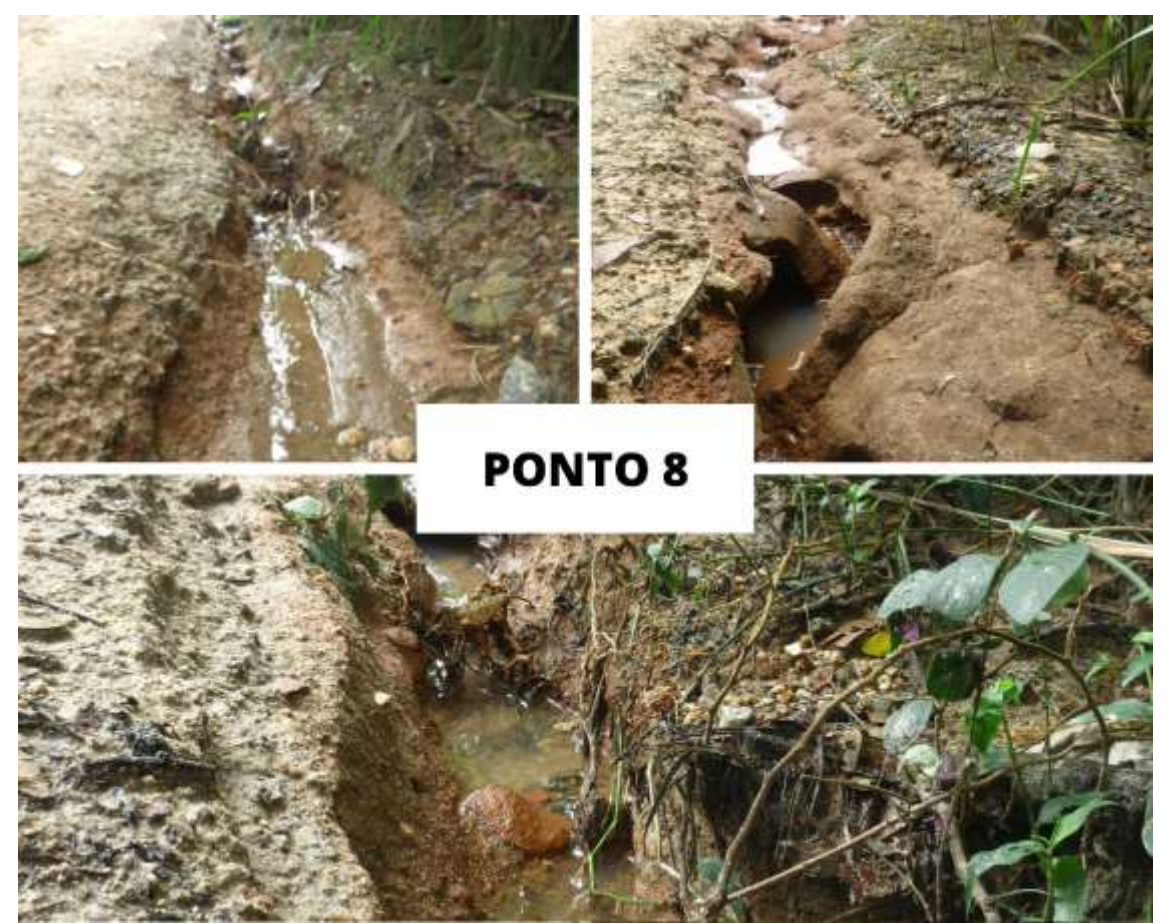

*Figura 24: Sulcos erosivos ao longo da estrada principal*

*Fonte: Registros fotograficos feitos pela autora*

No ponto 8, denominado de sulcos erosivos, este se localiza a 22º 43.2250 S e 43º 42.5730 O, a 40m de altitude, mas o terreno varia até 98 m, já no Monte Santo, segundo os dados hipsométricos a declividade predominante é de 21% a 113%, que é equivalente 9,45º a 50,45º de declividade no terreno respectivamente.

No caso dos sulcos encontrados em campo, como pode ser visto na Figura (24) os processos que podem ter formado tais sulcos, foram devido a Erosão por salpico (splach erosion), ou melhor, bombardeio feito pelas gotas da chuva, no solo, que se deram pela presença de um solo exposto, em um revelo com declividade significativa, que varia de

9% a 20%. (GUERRA E GUERRA, 2010) Somada a característica de encontrar-se em sopé de encostas com presença de solo friável devido a sua composição rochosa de Saibro.

#### **7.1.2.7 Areal**

O Ponto 14, representando como areal das Sapucaias, já que está inserido sobre um talhão dessa espécie arbórea, está localizado a 22º43940 S e 43º42197 O, a 32 m de altitude, com declividades não superiores a 3%. Segundo Guerra (2010), Areal é um trecho ou área de solo de uma região constituído só de areias, que são, grãos essencialmente de quartzo resultantes da desagregação ou da decomposição das rochas em que entra a sílica.

Diante este ponto constituir-se numa área florestada como poderia ser chamado de areal? O fato se dá por este espaço ser utilizado como área religiosa, considerado um espaço sagrado, em que os religiosos fazem a varrição da área tirando toda a serrapilheira e por fim deixando o ambiente exposto, o qual se constitui em processo de arenização por interferência antrópica. Para Suertegaray (2011) a arenização corresponde ao retrabalhamento de depósitos areníticos (pouco consolidados) que promove nessas áreas, uma dificuldade de fixação de vegetação, devido ao constate mobilidade de sedimentos, no caso da alteração mecânica por varrição, ocorrendo a lixiviação do solo. Para a autora supracitada, o areal se caracteriza por depósitos arenosos recentes, portanto, inconsolidados em constante remoção pelo processo de arenização, tornando-se visíveis na paisagem enquanto superfícies arenosas.

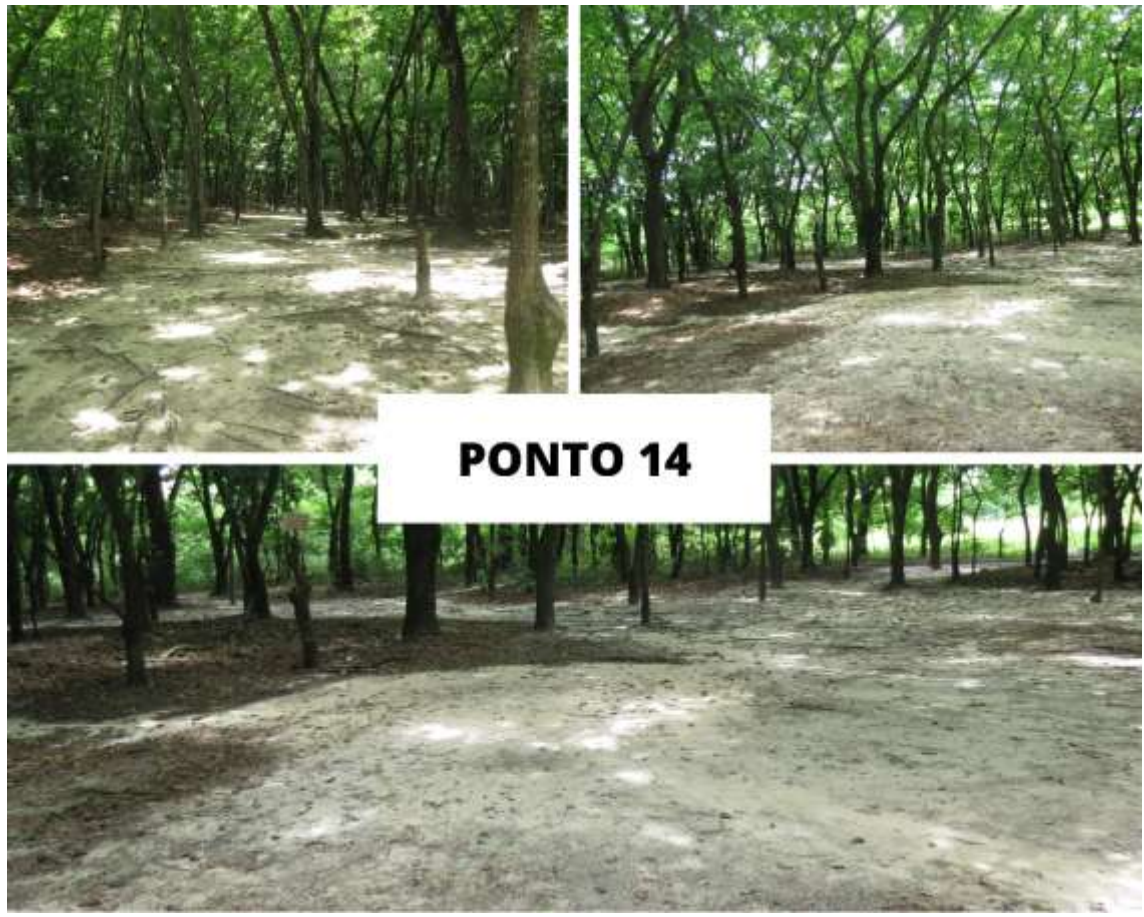

*Fonte: Registros fotograficos feitos pela autora*

### **7.1.1.8. Zona Erosiva por Canalização Fluvial**

Uma feição morfológica por canalização de curso d'água pode vir a ser considerada como uma feição geomorfológica antropogênica. Ou seja, uma característica de relevo local que se formou devido à processos erosivos de origem antrópica. No ponto 2 onde se encontra a zona de escoamento fluvial canalizada, foi possível identificar, através da análise em campo, que devido à implantação de estradas principal na Flona MX, foi necessária a construção das galerias que facilitassem o escoamento.

No ponto 2, denominado Zona de despejo fluvial por canalização, localizado a 22º 43.9040 S e 43º 42.5410 O, a 35 m de altitude, mas o terreno varia até 43m, apresenta declividade baixa, variando de 0% a 3%.

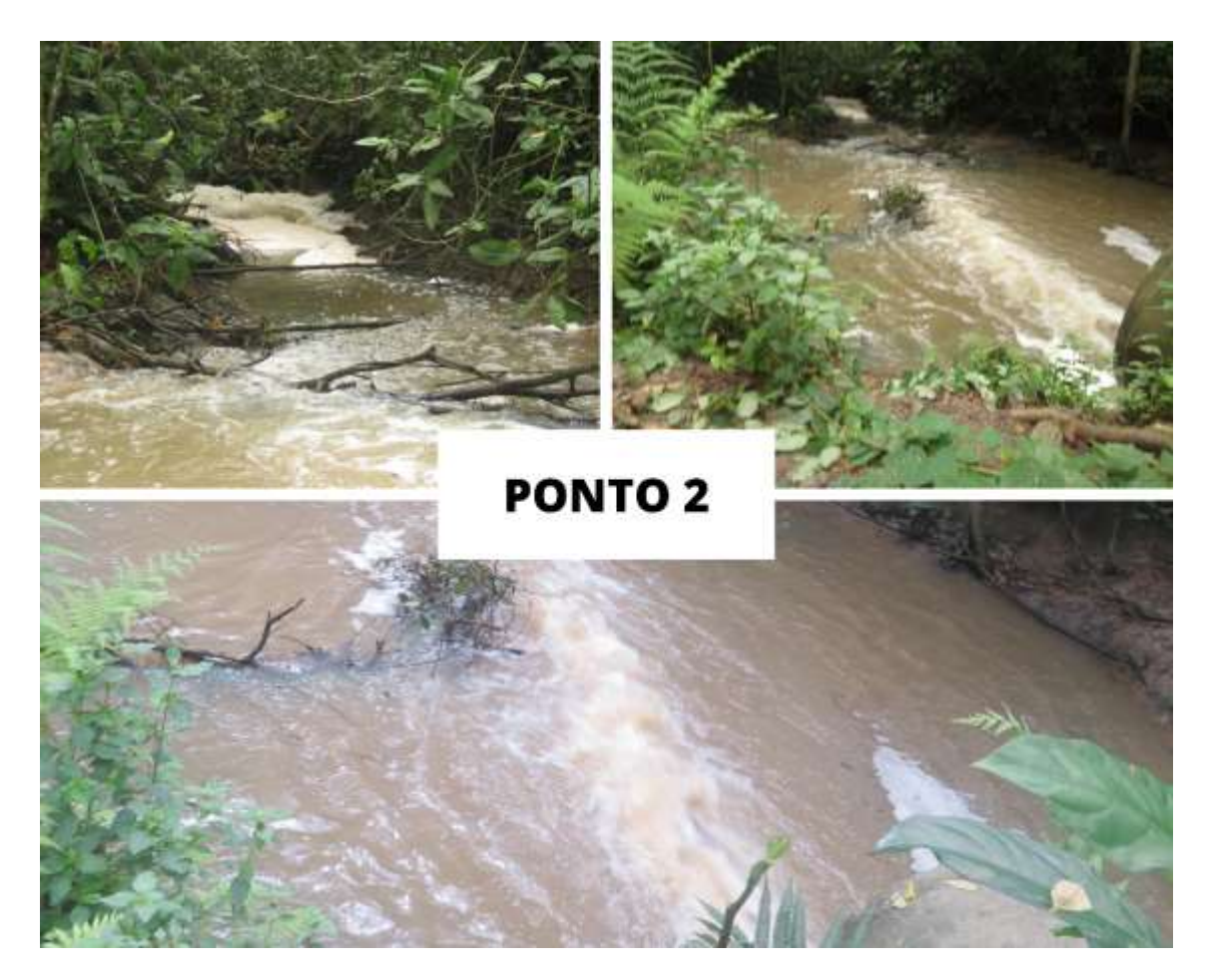

*Fonte: Registros fotograficos feitos pela autora*

Nos pontos 2 (Figura 26) e Ponto 4 (Figura 22), onde foi possível identificar a construção de calhas, que visando orientar a água dos canais fluviais e facilitar o escoamento, constituindo-se em técnicas que aumentam a zona de descarga hídrica em pontos isolados, alterando a morfologia da paisagem.

Segundo Mathias, Cunha e Carvalho (2010) o entendimento dos fenômenos gerados pela ação antrópica torna-se imprescindível conforme a necessidade de ações visando a melhoria da qualidade ambiental. Tais estudos têm se desenvolvido muito recentemente no brasil e adquiriram vulto pela concepção do conceito de geomorfologia antropogênica. Largamente empregado por Rodrigues (1997).

# **7.2. GEOMORFOLOGIA APLICADA AO ENSINO**

#### **7.2.1. O uso do LANDSCAP-AR**

Diante dos resultados obtidos com a compilação de um mapa geomorfológico da Flona MX, a proposta de aplicação da geomorfologia no ensino de geografia se apresenta, com o uso de ferramentas de geotecnologias, com o uso de aplicativo de celular – Landscap*-AR –* para captação em câmera fotográfica das curvas de níveis extraídas do MDE (Modele Digital de Elevação) da Flona MX.

Mediante ao uso do aplicativo como ferramenta lúdico pedagógica, e didática para o ensino de geografia física, mais precisamente de geomorfologia, temos que o resultado de pesquisa, uma soma da caracterização geomorfológica da presente pesquisa, servindo como aparato técnico-cientifico e educacional para a proposta de ensino aplicada mediante o uso do aplicativo, tanto em escolas municipais e estaduais locais e das áreas limítrofes do municio de Seropédica, como também na apreensão do conhecimento do ambiente físico por alunos e civis, jovens e adultos visitantes da Unidade de Conservação Flona Mário Xavier.

Práticas educacionais que vislumbram objetos de estudo que correspondem ao meio ambiente, onde estamos inseridos, que é o caso da disciplina de geografia física, (geomorfologia) que tem como ponto positivo seu objeto de estudo poder ser trabalhado de forma empírica gerando melhores resultados na compreensão das dinâmicas e processos geomorfológicos.

A Flona M.X é uma categoria de UC que tem como um dos seus objetivos o fomento à pesquisa e atividades de educação ambiental, dessa forma, as aplicações de práticas educativas de cunho empírico, com o uso de recursos tecnológicos, de fácil manuseio e de interface simples e gratuita, são de grande valia para escolas e institutos de educação que visam exercer atividades fora de sala de aula, visando estimular o desempenho do aluno enquanto estudante e cidadão.

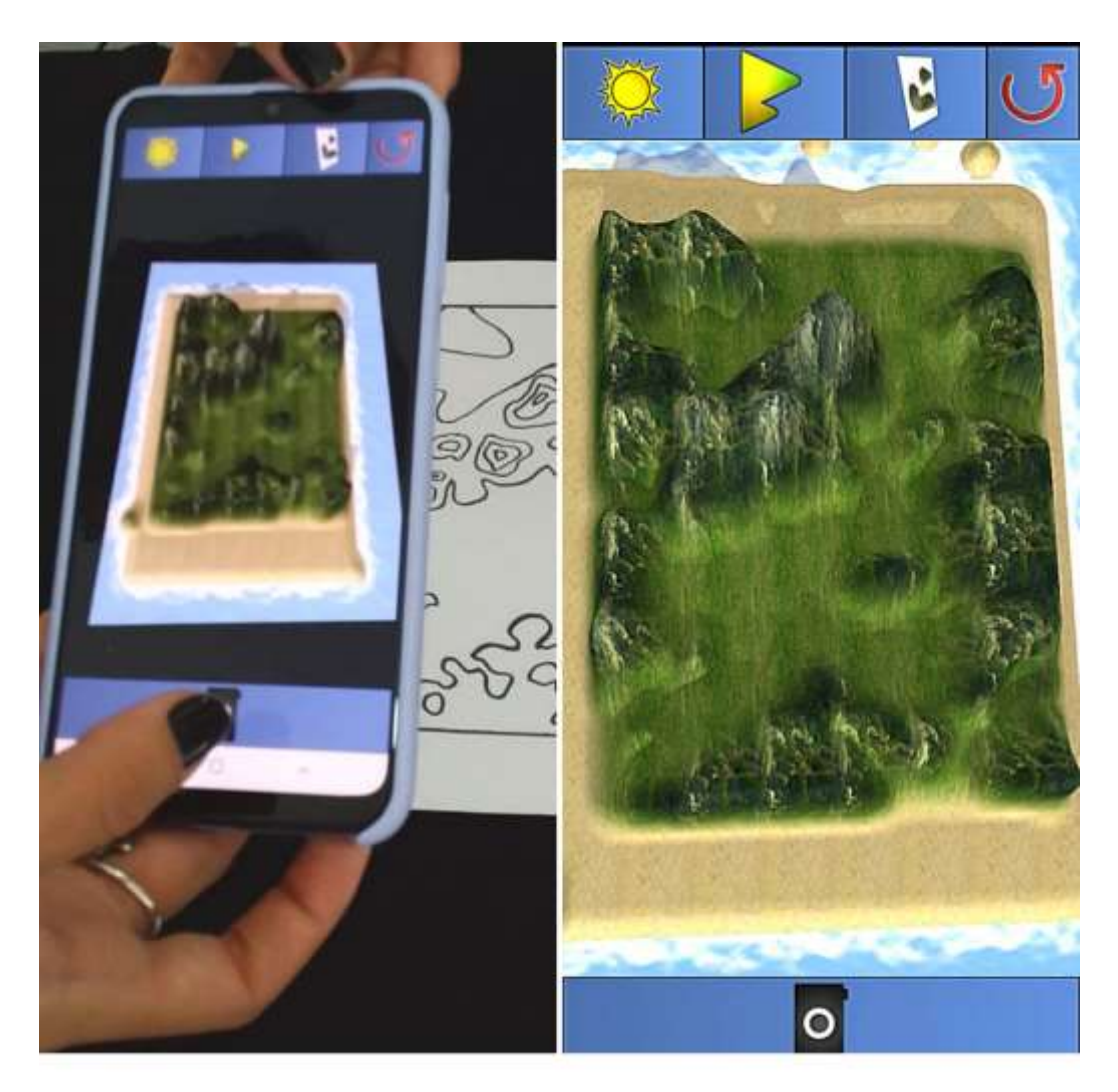

*Figura 27: Espacialização em 3D do relevo da Flona MX - LANDSCAP-AR*

*Fonte: Organizado pela autora*

O aplicativo no que diz respeito as dificuldades de uso e aplicação, deixa uma lacuna, no quesito de representação real do relevo, isso porque ele leva em consideração imagens fotográficas de paisagens para compor os pixels do relevo segundo a altimetria dada em curvas de nível, além de representar todas as curvas de nível, levando em consideração o nível de base das curvas de nível sempre como representação do mar. Podendo assim, gerar confusão na representação de relevos continentais, podendo ser confundidos como ilhas. Além disso não é possível alterar o exagero vertical proposto pelo aplicativo.

Por outro lado, destacam-se algumas vantagens, como a facilidade de uso; tamanho pequeno, não sobrecarregando a memória do celular/tablet e nem espaço de armazenamento; permite salvar o trabalho e o seu compartilhamento através de vários

aplicativos (Facebook, WhatsApp, SMS, e-mail, Bluetooth...); Permite que o aluno circule em volta do modelo como se estivesse sobrevoando-o.

#### **7.2.2. Roteiro temático para campo e Jogo da Memória**

Um outro exemplo de aplicação de atividade de ensino de geomorfologia é a criação de roteiro de trilhas ou caminhos em um determinado território que tenha como objetivo explorar aspectos da paisagem com foco nas formas do relevo, debatendo a gênese das formas e seus processos correlacionados em sua evolução.

Com o trabalho de campo realizado na Flona MX, foi possível selecionar 15 pontos os quais estão localizados na (Figura 28), os quais podem ser atribuídos a um roteiro temático a ser explorado em campo, tanto para o ensino de geografia física quanto na educação ambiental.

Visando um melhor aproveitamento do conteúdo visto em campo, e um processo de ensino aprendizado de maior eficiência, propõem-se após o trabalho de campo apresentar um jogo da memória com imagens das áreas percorridas durante o roteiro, visando uma nova discussão e retomada do conteúdo visto em campo em sala de aula.

O jogo da memória geomorfológica da Flona MX é constituído por 30 peças de placas de fibra de média densidade (*mdf*), medindo 10 cm x 15cm; sendo 15 peças com fotografias adesivas das feições geomorfológicas selecionadas duplicadas, a fim de replicar um jogo da memória. Uma outra possibilidade a ser incorporada a este jogo é a criação de peças com blocos diagramas das geoformas como também as formas dispostas em curvas de níveis.

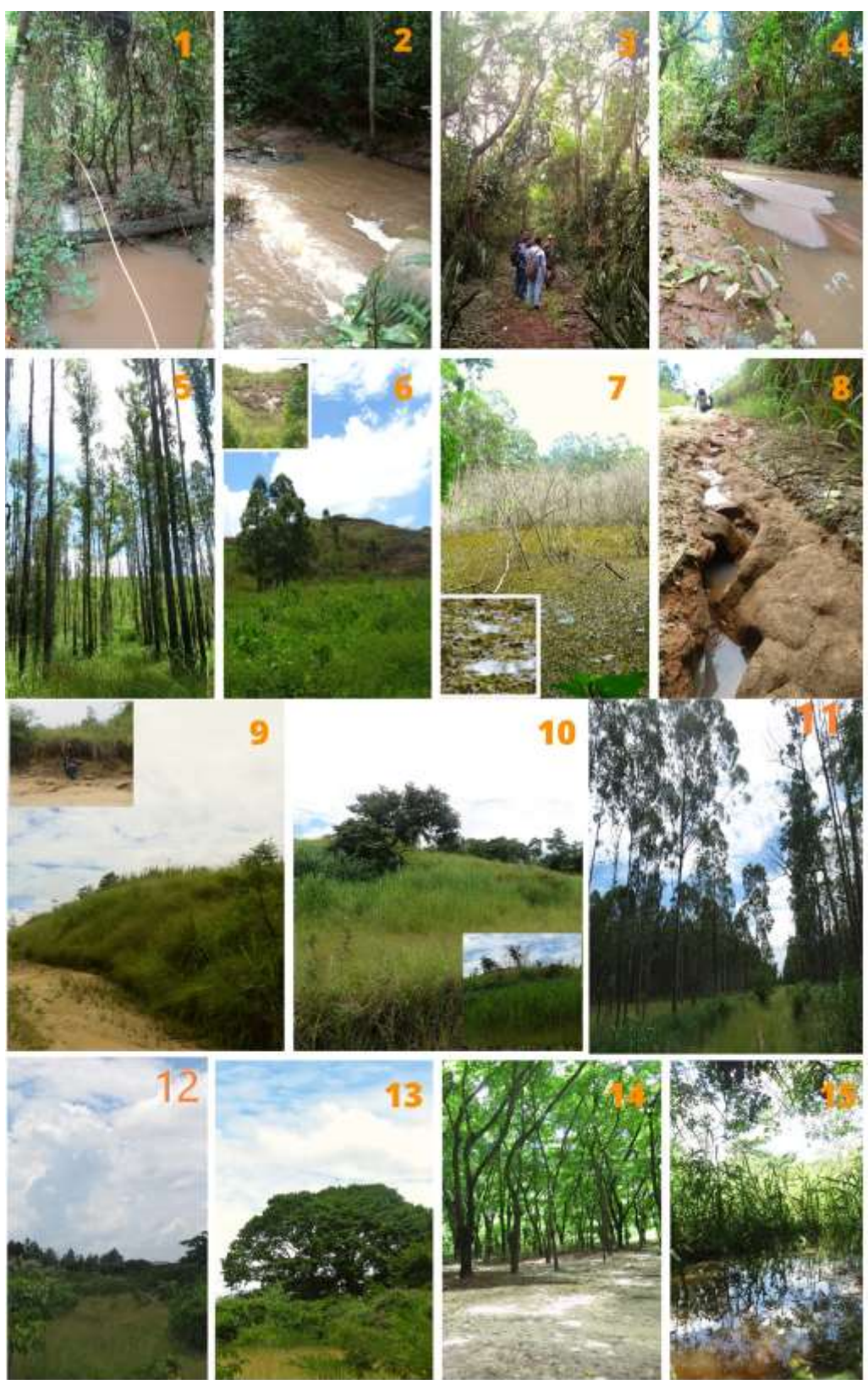

*Figura 28: Jogo da Memória Geomorfológica da Flona MX* 

**Fonte:** Organizado pela autora

Sendo assim, para a aplicação do jogo, é necessária a realização de um trabalho de campo com os estudantes, seguindo o roteiro de campo estabelecido, percorrendo, principalmente a estrada principal da Flona MX, a fim de que possam visualizar as diferentes formas do relevo, desde pequenas colinas a fundos de vale. Após o trabalho de campo já em sala de aula é o que o jogo deve ser aplicado. No entanto as imagens do jogo da memória podem ser dispostas pré campo para apresentar aos alunos as feições geomorfológicas e as paisagens que serão vistas em campo, a fim de familiarizá-los ao estudo.

A função educativa de um jogo da memória geomorfológico é potencializada pelo caráter imagético da geomorfologia, possibilitando um aprendizado lúdico das formas do relevo. O propósito principal do jogo é que os estudantes associem as imagens ilustrativas e seus nomes às formas vistas durante o trabalho de campo, aproximando-os, assim, da ciência geomorfológica, como também estimulando os sentidos humanos a serem estimulados, ampliando a compreensão das geoformas, aperfeiçoando o entendimento da dinâmica das paisagens representadas.

#### **7.2.3. O uso do** *Story Maps*

Diante o atual período que estamos vivendo de pandemia em que atividades presenciais tanto de campo, como até mesmo aulas presenciais estão suspensas, novos meios de produção do conhecimento e vivências imersivas a paisagens por meios tecnológicos estão sendo desenvolvidas a fim de divulgar espaços públicos com as unidades de conservação.

Diante do roteiro de campo geomorfológico já produzido para este trabalho, é identificado a necessidade de criação de uma visita imersiva a Flona MX. Buscando meios para a concretização de um produto geotecnológico que ofereça um passeio virtual a Flona MX surge a plataforma Knight Lab com a sua ferramenta Story Maps, tendo como exemplo dois produtos já implementados em Seropédica, um sobre o campus universitário e outro específico no Jardim Botânico da UFRRJ (Figura 29).

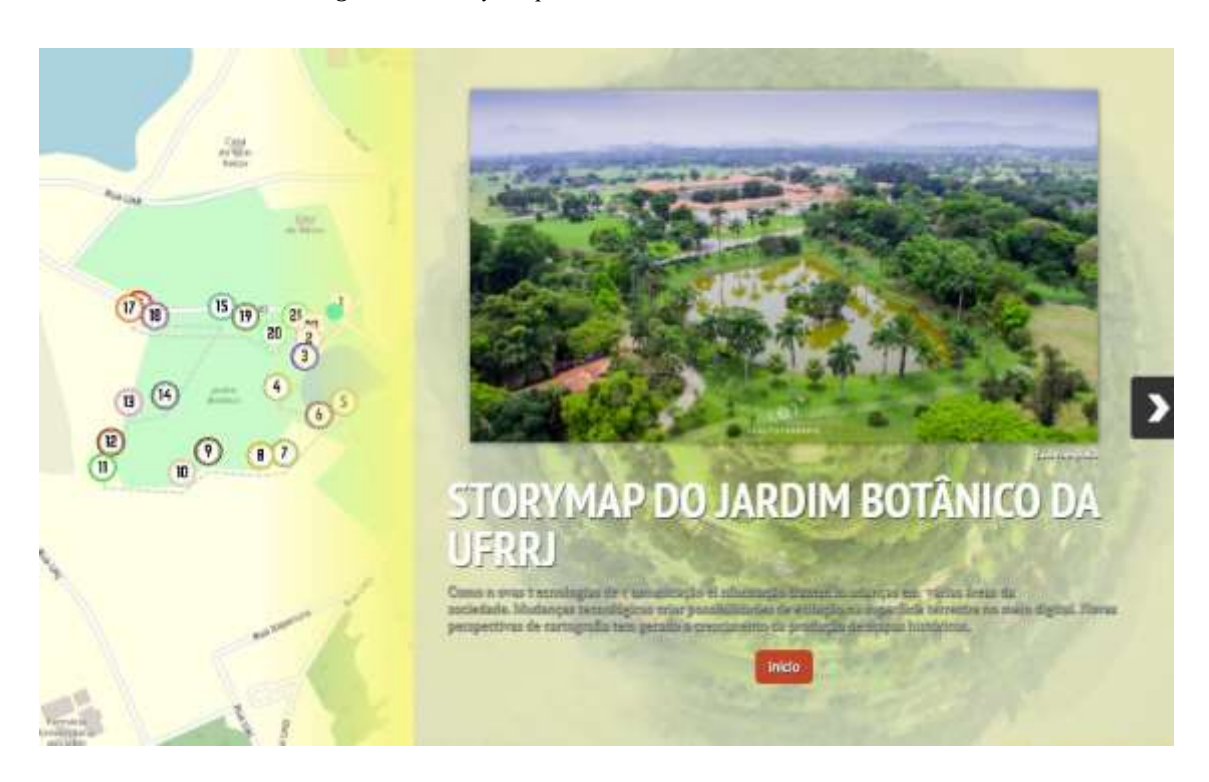

*Figura 29: Story Maps do Jardim Botânico da UFRRJ*

*Fonte:* https://uploads.knightlab.com/storymapjs/900b7a9343559e19eae3c9dffed08d71/recursoseducacionais-mapas-historicos-elaborados-pelos-alunos-do-ensino-fundamental/index.html

A plataforma *Knight Lab*, é uma plataforma online, que tem como objetivo de produzir ferramentas interativas. A o *Story Map* é uma das inovações da plataforma, utilizada como suporte para contar histórias na web de forma interativa, onde podem ser realizados mapas digitais de diferentes perspectivas, de forma gratuita, e acessível ao usuário.

Vale destacar que a implementação de trabalhos de campo com alunos de turmas de ensino básico em toda a área da Flona MX acaba sendo inviável devido a sua extensão territorial, tornando-se complicado o deslocamento, pois ocorrem locais de difícil acesso e de mata fechada, colocando em risco a segurança dos alunos. Desse modo os locais a serem visitados devem ser planejados diante a disponibilidade de tempo e a faixa etária dos alunos. Diante isso a criação de roteiro de visitação previamente elaborados e estudados são de grande valia as atividades de campo na UC.

Outra dificuldade nos trabalhos de campos são as condições climáticas, sendo possível realizar as atividades somente em dias sem ocorrência de chuvas, pois em dias chuvosos torna-se inviável fazer atividades com os alunos, por se tratar de regiões que possam ter deslizamentos e inundações e ainda são áreas muito vegetadas, havendo grande ocorrência de quedas de árvores. Desse modo o uso de um passeio imersivo/virtual se mostra de suma importância para a divulgação da Flona Mário Xavier, podendo ser trabalhados infinitas temáticas nessa plataforma.

# **8. CONSIDERAÇÕES FINAIS**

A presente pesquisa, traz toda uma descrição híbrida dos conceitos que englobam a paisagem dentro da unidade de conservação, sobretudo o levantamento geomorfológico como elemento principal, a fim de estimular o olhar sobre a Geodiversidade e a biodiversidade presentes na Flona Mário Xavier.

Esta região sofre grande pressão ambiental como o desmatamento e ocupação inadequada das encostas, o assoreamento dos rios, a disposição inapropriada de resíduos, a falta de saneamento básico e a exploração de areais em Itaguaí/Seropédica – RJ. Diante o relatado, é, de suma importância que estes temas sejam debatidos no ensino básico, como também as degradações e impactos ambientais ocorrentes em nossos municípios sejam levadas ao poder público e órgãos fiscalizadores, para que os responsáveis por tais danos ambientais sejam punidos.

Diante do proposto pelo presente trabalho, que visa desenvolver metodologias ativas para o ensino de geomorfologia, o estudo empírico do meio como prática educacional estimula a compreensão da realidade local e regional na qual estamos inseridos, o que é fundamental para estimular nossa compreensão sobre as feições geomorfológicas. É nesse sentido que, o Jogo da Memória, o uso do *Landscap-Ar* e o passeio imersivo por *Story Maps* escolhidos como ferramenta lúdico-pedagógica a ser aplicado com adolescentes e jovens, são instrumentos didáticos que trabalha com os sentidos humanos, perfeiçoando o entendimento da dinâmica das paisagens representadas.

O que se espera com a proposta de aplicação da ferramenta Landscap -AR, Jogo da memória e Story Maps é cada vez mais o fomento as práticas educativas em espaços de vivências ambientais, empíricas, sensoriais e virtuais. As duas propostas de uso dos apps *Landscap AR e Story Maps,* trazem como instrumentos de aplicação lúdico didática virtual, geotecnologias através da composição de mapas em realidade aumentada 3D, e

mapas interativos e comunicativo mediante a inclusão de mídias diversas como vídeos, imagens, *tweets, Wikipedia* e sons.

Já o jogo da memória, como o nome mesmo sugere, traz um resgate para o empirismo, na observação e contato com o objetivo de estudo de fato. Portanto, isso não isenta de todas as propostas terem em seu projeto de aplicação prévia do roteiro geomorfológico da Flona Mário Xavier, para posterior aplicação das demais propostas.

Segundo Freire (2011, p. 83) a construção ou a produção do conhecimento do objeto implica o exercício da curiosidade, sua capacidade crítica de "tomar distância" do objeto ou fazer sua aproximação metódica, sua capacidade de comparar, de perguntar". Para tal, o exercício da curiosidade está nessa aproximação com o objeto de estudo do presente trabalho, que é o próprio objeto de estudo da geomorfologia, o relevo.

Sendo a Flona MX uma Unidade de Conservação que tem como um dos seus objetivos o fomento à pesquisa e atividades de educação ambiental, explorar metodologias ativas para o ensino de geomorfologia, como as demais áreas da geografia no ensino básico dentro deste espaço, estimula de forma significativa as duas propostas da unidade, tanto em pesquisa quanto em fomento a educação ambiental para comunidade local.

# **8. REFERÊNCIAS**

ALVES, A. G. **Caracterização fitofisionomia dos principais talhões arbóreos da Floresta Nacional Mário Xavier – Seropédica/RJ**. Monografia de conclusão de curso (Licenciatura em Geografia). Universidade Federal Rural do Rio de Janeiro. Seropédica, 2019.

BRASIL. Ministério da Educação. Secretaria de Educação Fundamental. **Parâmetros Curriculares Nacionais para Geografia 3º e 4º ciclos (5ª a 8ª séries)**. Brasília: MEC, 1998.

BRASÍLIA, Constituição de 1988, Capítulo I, Art. 225 de 18 de julho de 2000. Disponível em: [http://www.planalto.gov.br/ccivil\\_03/leis/l9985.htm. Acesso em 23/10/2020](http://www.planalto.gov.br/ccivil_03/leis/l9985.htm.%20Acesso%20em%2023/10/2020)

BRASÍLIA. ICMbio. Ministério do Meio Ambiente (org**.). Unidades de Conservação: Grupos: uso sustentável.** 2020. Disponível em: https://www.icmbio.gov.br/portal/unidadesdeconservacao/grupos. Acesso em: 23 out. 2020

BUENO, Míriam Aparecida. A IMPORTÂNCIA DO ESTUDO DO MEIO NA PRÁTICA DE ENSINO EM GEOGRAFIA FÍSICA. **B. goiano. geogr.**, Goiânia, Go, v. 29, n. 2, p.185-198, jul./dez. 2009. Semestral.

CANDIDO, R. J. F.; MELLO, F. M.; SOUSA, G. M.; FARIAS, C. C. M. **Análise Geológica-Estrutural auxiliada por Sensoriamento Remoto aplicada aos Estudos Geoambientais no Sub-Gráben Guandu-Sepetiba - RJ**. In: SIMPÓSIO BRASILEIRO DE SENSORIAMENTO REMOTO, 16. (SBSR), 2013, Foz do Iguaçu. **Anais...** São José dos Campos: INPE, 2013. p. 3696-3703. DVD, Internet. ISBN 978-85-17-00066-9 (Internet), 978-85-17-00065-2 (DVD). IBI: <3ERPFQRTRW34M/3E7GGSL>. Disponível em: [<http://urlib.net/rep/3ERPFQRTRW34M/3E7GGSL>](http://urlib.net/rep/3ERPFQRTRW34M/3E7GGSL?ibiurl.backgroundlanguage=pt-BR).

CARVALHO, Jhonatas Mayke Junkes de. **ENSINO DE GEOGRAFIA E REALIDADE AUMENTADA: AÇÃO DIDÁTICA COM O USO DO APLICATIVO LANDSCAPAR**. 2019. 55 f. Monografia (Especialização) - Curso de Inovação e Tecnologias na Educação, Departamento de Educação – Deped, Universidade Tecnológica Federal do Paraná, Curitiba, 2019.

CASSETI, Valter. Geomorfologia. [S.1]:[2005]. Disponível em: http://www.funape.org.br/geomorfologia/ $>gt;$ .

CHRISTOFOLETTI, A. **Geomorfologia**. 2.ed. rev. e ampl. São Paulo: Edgard Blucher, 1980. 188p.

CHRISTOFOLETTI, Antonio. Aplicabilidade do conhecimento geomorfológico nos projetos de planejamento. In: GUERRA, Antonio José Teixeira; CUNHA, Sandra Baptista da (org.). **Geomorfologia: Uma Atualização de Bases e Conceitos**: uma atualização de bases e conceitos. 7. ed. Rio de Janeiro: Bertrand Brasil, 2007. Cap. 11. p. 1-472.

CLEMENTE, Fernanda Silva; SOUZA, Carla Juscélia de Oliveira. UTILIZAÇÃO DA TECNOLOGIA PARA O ENSINO DE GEOGRAFIA FÍSICA PRESENTE NOS ARTIGOS DO SIMPÓSIO BRASILEIRO DE GEOGRAFIA FÍSICA APLICADA DE 2003 E 2013. **Revista Eletrônica Geoaraguaia.**, Barra do Garças-Mt, v. 5, n. 1, p. 46- 56, jan./jul. 2015. Semestral. Disponível em: file:///C:/Users/camil/Downloads/127-280- 1-PB.pdf. Acesso em: 20 ago. 2020.

CLIMATEMPO (org.). **CLIMATOLOGIA**: Seropédica - Rj. Seropédica - RJ. 2020. Climanet Serviços de Internet Ltda. Disponível em: https://www.climatempo.com.br/climatologia/1784/seropedica-rj. Acesso em: 26 out. 2020.

DANTAS, M. E. (2000) - **Geomorfologia do Estado do Rio de Janeiro**. CPRM, DRM/RJ. 60p.

DANTAS, Marcelo Eduardo; SHINZATO, Edgar; MEDINA, Antonio Ivo de Menezes; SILVA, Cássio Roberto da; PIMENTE, Jorge; LUMBRERAS, José Francisco; CALDERANO, Sebastião Barreiros (org.). **Estudo Geoambiental do Estado do Rio de Janeiro.**: diagnóstico geoambiental do estado do rio de janeiro. Brasília: CPRM, 2000. 33 p.

FERNANDES, Milton Marques. **Influência da cobertura vegetal na ciclagem nutrientes e nos atributos do solo, em áreas da Floresta Nacional Mário Xavier Seropédica, RJ**. Seropédica: UFRRJ, 2005. 69p. (Dissertação, Mestrado em Ciências Ambientais e Florestais)

**Floresta Mário Xavier: entre histórias e memórias. Seropédica/RJ**. [recurso eletrônico] / organização e elaboração: Tamiris Regina Ribeiro Souza de Souza Karine Bueno Vargas por Disponível em: http://amigosinstitutohistoricodc.com.br/wpcontent/uploads/2020/08/Cartilha-Flona-Mario-Xavier\_-entre-historias-e-memorias.pdf. Acesso em: 22/10/2020

FREIRE, Paulo. **Pedagogia da autonomia: saberes necessários à prática educativa**. 43. ed. São Paulo: Paz e Terra, 2011. 144 p.

GOES, Hildebrando de Araújo. **A Baixada de Sepetiba**. Rio de Janeiro: Imprensa Nacional, 1942. 389 p.

GUANDU-RJ, Comitê (org.). **SIGA web GUANDU**: Sistema de Informações Geográficas e Geoambientais das Bacias Hidrográficas dos Rios Guandu, da Guarda e Guandu-Mirim. 2020. Disponível em: http://www.sigaguandu.org.br/siga-guandu/map. Acesso em: 25 nov. 2020.

GUERRA, Antonio José Teixeira; CUNHA, Sandra Baptista da (Org.). **Geomorfologia: Uma Atualização de Bases e Conceitos**. 7. ed. Rio de Janeiro: Bertrand Brasil, 2007. 472 p.

GUERRA, Antonio José Teixeira; MARÇAL, Mônica dos Santos. **Geomorfologia ambiental.** 6. ed. Rio de Janeiro: Bertrand Brasil, 2014. 190 p.

GUERRA, Antônio Teixeira; GUERRA, Antônio José Teixeira. **Novo dicionário geológico-geomorfológico**. 8. ed. Rio de Janeiro: Bertrand Brasil, 2010. 648 p.

**Livro Vermelho da Fauna Brasileira Ameaçada de Extinção**: Volume VI – Peixes / - - 1. ed. -- Brasília, DF: ICMbio/MMA, 2018. 7 v.: il.

**Manual técnico de geomorfologia** / IBGE, Coordenação de Recursos Naturais e Estudos Ambientais. – 2. ed. - Rio de Janeiro: IBGE, 2009. 182 p. – (Manuais técnicos em geociências, ISSN 0103-9598; n. 5)

MARQUES, Jorge Soares. Ciência Geomorfológica: Relevo como Objeto de Estudo. In: GUERRA, Antonio José Teixeira; CUNHA, Sandra Baptista da. **Geomorfologia: uma atualização de bases e conceitos.** Uma Atualização de Bases e Conceitos. 7. ed. Rio de Janeiro: Bertrand Brasil, 2007. Cap. 1. p. 23-50.

MATHIAS, Dener Toledo; CUNHA, Cenira Maria Lupinacci da; CARVALHO, Pompeu Figueiredo de. **CARACTERIZAÇÃO DAS FEIÇÕES ANTROPOGÊNICAS DA BACIA DO CÓRREGO TUCUM – SÃO PEDRO (SP)**. In: VIII SIMPÓSIO NACIONAL DE GEOMORFOLOGIA, não use números Romanos ou letras, use somente números Arábicos., 2010, Recife - Pe. **Anais [...].** Recife - Pe: Ugb, 2010. p. 1- 14. Disponível em: lsie.unb.br/ugb/app/webroot/sinageo/8/. Acesso em: 20 nov. 2020

ROSOLÉM, Nathália Prado; ARCHELA, Rosely Sampaio. GEOSSISTEMA, TERRITÓRIO E PAISAGEM COMO MÉTODO DE ANÁLISE GEOGRÁFICA. In: Actas do VI Seminário Latino-Americano e II Seminário Ibero Americano de Geografia Física. 2010, Coimbra. **Identidade epistemológica e desafios da Geografia Física no início do século XXI.** Coimbra: Cegot, 2010. p. 1-9. Disponível em: https://www.uc.pt/fluc/cegot/VISLAGF/actas/ind1/. Acesso em: 22 set. 2020.

ROSS, Jurandyr Luciano Sanshes. **Geomorfologia: Ambiente e Planejamento.** 9. ed. São Paulo: Contexto, 2014. 89 p. (Repensando a Geografia).

SANTOS NETO, ABORDAGENS DO ENSINO DE GEOMORFOLOGIA NO ENSINO BÁSICO. **Revista Geonorte**, Amazonas, v. 10, n. 1, p.44-46, 2014. Semestral.

SANTOS., Gisele Barbosa dos. **Origem do sistema lacustre da região do Médio São Francisco**: bacia do rio grande - bahia. 2016. 75 v. Tese (Doutorado) - Curso de Evolução Crustal e Recursos Naturais, Departamento de Geologia., Universidade Federal de Ouro Preto., Ouro Preto, 2016.

SATO, Simone Emiko; LUPINACCI, Cenira Maria. Mapeamento geomorfológico de detalhe. In: SIMON, Adriano Luís Heck; LUPINACCI, Cenira Maria (org.). **A cartografia geomorfológica como instrumento para o planejamento**. Pelotas: UFPE, 2019. Cap. 1. p. 1-172. Disponível em:<https://wp.ufpel.edu.br/ppgeo/> Acesso em: 22 set. 2020.

SCHUELER, Adriana; TUBBS, Décio; FERREIRA, Paulo Henrique Zuzarte. **CANTEIROS FLUTUANTES PARA PÓS OCUPAÇÃO DAS ÁREAS DE EXTRAÇÃO DE AREIA EM SEROPÉDICA/ITAGUAÍ-RJ**. **Revista Continentes**, [S.l.], n. 15, p. 88-104, fev. 2020. ISSN 2317-8825. Disponível em: [<http://www.revistacontinentes.com.br/continentes/index.php/continentes/article/view/2](http://www.revistacontinentes.com.br/continentes/index.php/continentes/article/view/239) [39>](http://www.revistacontinentes.com.br/continentes/index.php/continentes/article/view/239). Acesso em: 13 set. 2020.

SEMADS. 2001. **Secretaria de Estado de Meio Ambiente e Desenvolvimento Sustentável Bacias Hidrográficas e Rios Fluminenses: Síntese Informativa por Macrorregião Ambiental Rio de Janeiro:** SEMADS 2001. 73p.: il. ISBN 85-87206- 10-9. Cooperação Técnica Brasil-Alemanha, Projeto PLANÁGUA-SEMADS/GTZ

SOUZA, José (comp.). **Mapa de solos do estado do Rio de Janeiro**. 2020. Embrapa Solos. Disponível em: http://geoinfo.cnps.embrapa.br/layers/geonode%3Asolos\_lat\_long\_wgs84. Acesso em: 19 nov. 2020.

SOUZA, Ricardo Luiz Nogueira de. **Restauração da mata atlântica: potencialidades, fragilidades e os conflitos ambientais na Floresta Nacional Mário Xavier, Seropédica/RJ**. 2017. 90 f. Dissertação (Mestrado) - Curso de Geografia, Programa de Pós-Graduação em Geografia, Universidade Federal Rural do Rio de Janeiro, Seropédica, Rj, 2017.

SUERTEGARAY, Dirce Maria Antunes. Aplicação de Novas Tecnologias em Geografia Física. In: SUERTEGARAY, Dirce Maria Antunes. **Geografia física e geomorfologia: uma releitura**. 2. ed. Porto Alegre: Compasso Lugar cultura, 2018. p. 1-126. (Aplicação de Novas Tecnologias em Geografia Física). Disponível em: https://publicacoes.even3.com.br/book/geografia-fisica-e-geomorfologia-uma-releitura-187025. Acesso em: 22 set. 2020.

TORRES, Fillipe Tamiozzo Pereira; MARQUES NETO, Roberto; MENEZES, Sebastião de Oliveira. **Introdução à Geomorfologia**. São Paulo: Cengage Learning, 2012. 322 p.

TUBBS FILHO, Décio. ANTUNES, Julio Cesar Oliveira. VETTORAZZI, Janaina Silva (org.). **Bacia Hidrográfica dos Rios Guandu, da Guarda e Guandu-Mirim**:

experiências para a gestão dos recursos hídricos. Rio de Janeiro: Instituto Estadual do Ambiente (Inea), 2012. 339 p. Disponível em: www.inea.rj.gov.br e www.comiteguandu.org.br. Acesso em: 20 set. 2020

TUBBS, Décio. MARQUES, Eduardo. GOMES, Olga. SILVA-FILHO, Emmanoel. Impacto da Mineração de Areia sobre a Química das Águas Subterrâneas, Distrito Areeiro da Piranema, Municípios de Itaguaí e Seropédica, Rio de Janeiro. **Revista Brasileira de Geociências**, Rio de Janeiro, v. 41, n. 3, p. 472-485, 2011. Semestral. Disponível em: www.sbgeo.org.br. Acesso em: 20 out. 2020.

MOREIRA, Tainá; LEAL, Stephanie (org.). **Story Maps do Jardim Botânico da UFRRJ**. 2020. Knightlab. Disponível em: https://uploads.knightlab.com/storymapjs/900b7a9343559e19eae3c9dffed08d71/recurso s-educacionais-mapas-historicos-elaborados-pelos-alunos-doensinofundamental/index.html. Acesso em: 22 nov. 2020.